### **МІНІСТЕРСТВО ОСВІТИ І НАУКИ, МОЛОДІ ТА СПОРТУ УКРАЇНИ**

### **ХАРКІВСЬКА НАЦІОНАЛЬНА АКАДЕМІЯ МІСЬКОГО ГОСПОДАРСТВА**

# МЕТОДИЧНІ ВКАЗІВКИ

до виконання курсової роботи

і завдання до самостійної роботи студентів

з дисципліни

## **ТЯГОВІ ЕЛЕКТРИЧНІ АПАРАТИ**

(*для студентів 3 курсу заочної форми навчання напряму підготовки 6.050702 – «Електромеханіка» та слухачів другої вищої освіти спеціальностей 7.05070203 – «Електричний транспорт», 7.05070202 «Електричні системи і комплекси транспортних засобів»)* 

**Харків – ХНАМГ – 2012** 

Методичні вказівки до виконання курсової роботи і завдання до самостійної роботи студентів з дисципліни "Тягові електричні апарати" (для студентів 3 курсу заочної форми навчання напряму підготовки 6.050702 – «Електромеханіка» та слухачів другої вищої освіти спеціальностей 7.05070203 – «Електричний транспорт», 7.05070202 «Електричні системи і комплекси транспортних засобів») / Харк. нац. акад. міськ. госп–ва; уклад.: М. І. Кисельов. – Х.: ХНАМГ, 2012. –43 с.

Укладач: М. І. Кисельов

Рецензент: доцент В. М. Гаряжа

Затверджено на засіданні кафедри Електричного транспорту, протокол № 2 від 21.09.2010 р.

#### **ВСТУП**

Курс "Тягові електричні апарати" розглядає основи теорії, принцип дії і конструкцію основних типів електричних апаратів, які застосовують у системах електропостачання і на рухомому складі міського електричного транспорту. Курс є однією з основних теоретичних дисциплін, базою для вивчення наступних спеціальних дисциплін, що профілюють у спеціальностях "Електричний транспорт" і "Електричні системи і комплекси транспортних засобів".

При проектуванні тягових електричних апаратів про їхню здатність до роботи розмірковують за статичною тяговою характеристикою приводного електромагніта. Необхідно прагнути до того, щоб статична тягова характеристика протягом усього ходу якоря розташовувалася вище характеристики протидіючих зусиль. Статичну тягову характеристику визначають за сталою величиною струму в обмотці електромагніта.

Розрахунок електромагніта проводять графоаналітичним методом.

Основні параметри магнітопроводу наведені на рис. 2.2, де зображений ескіз магнітної системи і літерні позначення основних розмірів магнітопроводу. Числові значення цих розмірів (вихідні дані) вказують у завданні на курсову роботу.

Для вивчення студентами даного курсу навчальним планом передбачена самостійна робота над курсом з рекомендованих джерел, виконання курсової роботи, лекції і виконання лабораторних робіт під час підсумкових зборів. Заключні лекції і лабораторні роботи мають мету – роз'яснення найбільш складних розділів курсу, поглиблення і закріплення знань, що отримані у процесі самостійної роботи.

Своєчасному і якісному виконанню курсової роботи надається особливого значення, тому що вони є письмовим звітом студентів – заочників щодо проробленої самостійної роботи з вивчення матеріалу курсу.

### *I. Завдання до самостійної роботи*

#### **1.1. Введення курсу**

Загальні дані про тягові електричні апарати. Історія розвитку електроапаратобудування. Класифікація тягових електричних апаратів. Основні вимоги, що пропоновані до електричних апаратів, які застосовують на рухомому складі транспортних засобів [1, с. 4–7], [2, с. 4–14], [3, с. 5–7], [4, с. 5–7,25–29].

#### **1.2. Призначення, принцип дії і методи проектування**

### **електричних апаратів**

Призначення, принцип дії і пристрій основних видів електричних апаратів. Запобіжники, вимикачі, трансформатори струму і напруги. Апарати керування. Контактори, гібридні контактори. Апарати розподілу. Апарати автоматичні, напівпровідникові реле, геркони, герсикони. Теплові реле. Струмові реле. Дистанційне реле опору. Реле часу і програмні реле. Проміжні (комутаційні) реле. Датчики (первинні перетворювачі). Автоматичні регулятори і стабілізатори. Підсилювачі і перетворювачі. [1, с. 8–25], [2, с. 145–198], [3, с. 149–291], [4, с. 8–25].

### **Питання до самоперевірки**

- 1. Обґрунтуйте призначення тягових електричних апаратів.
- 2. Проаналізуйте функції керування струмом за допомогою електричних апаратів.
- 3. Проаналізуйте сферу застосування тягових електричних апаратів.
- 4. Обґрунтуйте класифікацію електричних апаратів.
- 5. Проаналізуйте призначення, принцип дії і застосування на транспортних засобах запобіжників.
- 6. Призначення вимикачів.
- 7. Обґрунтуйте призначення апаратів керування.
- 8. Обґрунтуйте принцип дії гібридного (напівпровідникового) контактора.
- 9. Проаналізуйте відмінність пускачів від контакторів.
- 10. Обґрунтуйте призначення електромагнітних муфт.
- 11. Проаналізуйте умови, за яких відкривається тиристор гібридного контактора.
- 12. Яке призначення апаратів автоматики?
- 13. Принцип дії найпростішого електромагнітного реле.
- 14. Призначення дистанційного реле опору.
- 15. Призначення датчиків?
- 16. Принцип дії найпростішого магнітного підсилювача.
- 17. Принцип дії магнітокерованих контактних апаратів (герконів).
- 18. Принцип дії теплових реле.
- 19. Призначення і принцип дії біметалічної пластини теплового реле.
- 20. За якими показниками напівпровідникові реле перевершують електромагнітні?
- 21. Призначення реле часу і програмних реле.
- 22. Призначення автоматичних регуляторів і стабілізаторів.

### **1.3. Методи проектування електромагнітних апаратів**

Електромеханічні явища в апаратах. Електромагнітне поле в апаратах і магнітні кола. Електромагнітні взаємодії, основні закони і їхнє використання для розрахунку магнітних колів. Розрахунок магнітних колів при постійному струмі без обліку потоків розсіювання. Тороїд з розподіленою обмоткою. Розгалужене магнітне коло. [1, с. 23–34], [2, с. 110–124], [3, с. 112–128], [4, с. 29–125].

### **Питання до самоперевірки**

1. Проаналізуйте взаємодію двох паралельних провідників за однакового напрямку струму в них.

2. Проаналізуйте взаємодію двох паралельних провідників при різних напрямках струму в них.

3. Проаналізуйте сутність індукційно–динамічних взаємодії в системах зі струмами, що змінюються.

4. Чому в електромагнітах не виникають сили відштовхування якоря від осердя при будь–якому напрямку струму в обмотці?

5. Пояснить перше рівняння Максвелла в елементарних умовах стосовно до обмотки з числом витків **W** і струмом *i*.

6. Поясніть закон електромагнітної індукції Фарадея в елементарній формі.

7. Поясніть закон електромагнітної індукції Фарадея щодо електромагнітних елементів змінного струму.

8. Обґрунтуйте величину магнітного опору магнітопроводу як малу чи велику?

9. Закон розрахунку магнітних кіл (аналогічний першому закону Кірхгофа для електричних кіл).

10. Закон розрахунку магнітних кіл (аналогічний другому закону Кирхгофа для електричних кіл).

11. Поясніть закон повного струму для магнітних кіл.

12. Обґрунтуйте використання матеріалу магнітопровода електромагнітних систем.

13. Обґрунтуйте матеріал магнітопровода постійних магнітів.

14. Проаналізуйте криву намагнічування сталі.

15. Розрахунок тороїда з розподіленою обмоткою при заданій магніторушійній силі.

16. Розгалужене магнітне коло і його розрахунок.

### **1**.**4. Електромагніти**

Електромагніти постійного і змінного струмів. Тягова характеристика. Протидіючі зусилля (навантаження). Час спрацьовування електромагніта. Основні параметри електромагнітів. Загальне рівняння балансу напруги на обмотці електромагніта.

Котушки електромагнітів. Електромагнітні механізми апаратів. Основні поняття. Прискорення спрацьовування електромагнітів. Уповільнення спрацьовування електромагнітів. Струмоведучі частини. Проводи і шини. Тепловий розрахунок обмоток електричних апаратів. [1, с. 35–44, 51–55], [3, с. 131–145], [4, с. 92–98, 118–130].

#### **Питання до самоперевірки**

1. Що називають протидіючою (механічною) і тяговою характеристикою електромагніта?

2. Перелічіть основні параметри електромагніта.

3. Проаналізуйте основні фактори, що впливають на час спрацьовування електромагніта.

4. Проаналізуйте вплив на контактну систему розташування тягової характеристики електромагніта нижче протидіючої.

5. Дайте визначення "коефіцієнта запасу" як одного з основних параметрів електромагніта.

6. Охарактеризуйте потужність, яку споживає електромагніт, як один з основних параметрів електромагніта.

7. Чим пояснюють деяке зниження струму електромагніта на початку руху якоря?

8. Напишіть формулу для визначення стискального зусилля електромагніта.

9. Що називають магнітним колом? Назвіть елементи магнітного кола електромагнітів.

10. Сформулюйте закон Ома для магнітного кола.

11. Дайте визначення 1–го і 2–го законів Кирхгофа для магнітного кола.

12. У чому полягає розрахунок магнітних кіл? Пряма і зворотна задача.

13. У чому полягає узгодження тягової і механічної характеристик?

14. Як визначають час спрацьовування і відпускання електромагнітів?

15. Назвіть способи зміни тимчасових параметрів електромагнітів постійного струму.

16. Шо таке "електромагнітне демпфірування"?

17. У чому полягають конструктивні особливості електромагнітів перемінного струму?

18. Назвіть способи усунення вібрації якоря електромагнітів змінного струму.

19. Проаналізуйте прискорення часу спрацьовування електромагніта при під'єднанні послідовно додаткового резистора і збільшенні напруги живлення.

20. Обґрунтуйте прискорення спрацьовування електромагніта при під'єднанні конденсатора паралельно додатковому послідовно приєднаному резистору.

21. Проаналізуйте роботу електромагнітного реле при шунтуванні додаткового послідовно приєднаного резистора контактами даного електромагнітного реле.

22. Проаналізуйте вплив на час спрацьовування електромагніта гільзи з електропровідного матеріалу, яка охоплює магнітопровід.

23. Обґрунтуйте збільшення ефекту сповільненого відпускання реле по відношенню до ефекту збільшення притягання при використанні короткозамкнутої гільзи з електропровідного матеріалу.

24. Порівняйте середнє зусилля притягання електромагнітів постійного і змінного струмів при однаковій площі полюса.

25. Обґрунтуйте переваги електромагнітів постійного струму в порівнянні з електромагнітами змінного струму.

26. Обґрунтуйте необхідність шихтування магнітопроводів електромагнітів змінного струму.

27. Чим обумовлене додаткове нагрівання магнітопроводу електромагніта змінного струму?

28. Що таке "сталий процес нагрівання"?

29. Назвіть види теплових режимів.

30. Чим визначають припустимий перегрів обмотки електромагнітів?

31. Дайте визначення термічної стійкості апаратів.

32. Дайте визначення електродинамічної стійкості апаратів.

### **1.5. Електричні контакти**

Фізичні явища в електричному контакті. Різновиди електричних контактів. Перехідний опір контактів. Вплив різних фізичних факторів на опір контактів. Параметри контактних конструкцій. Основні конструкції контактних з'єднань. Особливості роботи рухливих контактів. Матеріали для контактів /3, с. 308–332/.

Процес розмикання контактів. Знос контактів при розмиканні. Процес замикання контактів. Знос контактів при замиканні. [1, с. 46–51,56–60], [2, с. 29–54], [3, с. 41–66], [4, с. 308–332].

#### **Питання до самоперевірки**

1. Що називають електричним контактом?

2. Що таке "контакт-деталь"?

3. Що називають фрітінгом при електричному контактуванні в тягових електричних апаратах?

4. Проаналізуйте процес електричного контактування двох контакт–деталей електричного апарата.

5. Проаналізуйте чисто металеве контактування двох контакт–деталей.

6. Обґрунтуйте існування трьох видів контактів за формою контактування.

7. Приведіть класифікацію контактів тягових апаратів за призначенням.

8. Які існують з'єднувальні контакти електричних апаратів?

9. Які існують різновиди комутуючих контактів електричних апаратів?

10. Проаналізуйте призначення головних і дугогасних комутуючих контактів.

11. Чим обумовлений опір стягування електричного контакту?

12. Що таке "перехідний опір контакту"?

13. Як залежить перехідний опір контакту від сили натискання?

14. Що таке "напруга розм'якшення"?

15. Назвіть фактори, що викликають знос контактів.

16. Назвіть матеріали, які застосовують для виготовлення контактів.

### **1.6. Електрична дуга**

Процеси іонізації і деіонізации дугового проміжку. Вольт–амперна характеристика дуги постійного струму. Особливості дуги змінного струму. Способи гасіння дуги. Електрична дуга і пристрої ії гасіння. Властивості і характеристика електричної дуги. Способи впливу на електричну дугу з метою керування нею і гасіння її. Магнітне гасіння дуги. Дугогасильні системи. [1, с. 60–69], [2, с. 54–95], [3, с. 68–112], [4, с. 187–214].

### **Питання до самоперевірки**

- 1. Види іонізації дугового проміжку.
- 2. Шо таке "рекомбінація"?
- 3. Що таке "дифузія"?
- 4. Від яких параметрів залежить вольт–амперна характеристика дуги?
- 5. Що таке "магнітне дуття"?
- 6. На чому засноване гасіння дуги в дугогасній решітці?
- 7. Дугогасні камери з вузькою щілиною.

8. Проаналізуйте умови виникнення електричної дуги при розмиканні електричних контактів.

9. Дайте визначення "електричної дуги".

- 10. Що являє собою стовбур електричної дуги?
- 11. Проаналізуйте статичну характеристику електричної дуги при різних її довжинах.

12. Проаналізуйте способи впливу на електричну дугу з метою керування або гасіння.

13. Принцип магнітного гасіння дуги в тягових електричних апаратах.

14. Які різновиди магнітного гасіння дуги існують у тягових електричних апаратах?

### **II Курсова робота**

#### *Загальні вказівки*

Одним з етапів розрахунку електромагнітних механізмів (електромагнітів) є побудова тягової характеристики. Для надійного включення електромагнітів необхідно, щоб тягова характеристика за будь–якого положення якоря була вище механічної. Спільна побудова цих характеристик і їхнє узгодження звичайно проводять після вибору магнітної системи, кінематичної схеми передавального механізму і визначення основних параметрів електромагнітів (розмір магнітопровода, хід якоря, сила обмотки, що намагнічує й та ін.).

Побудова тягової характеристики електромагніта зв'язана з розрахунком магнітного кола з перемінним повітряним зазором. Розв'язання цієї задачі має свої особливості, що при вивченні теоретичних основ електротехніки не розглядаються і викликають скрутний стан у студентів при вивченні даного матеріалу. Для поглиблення звань по магнітних колах, прищеплювання навичок розрахунку магнітних кіл зі змінним повітряним зазором і введена курсова робота з дисципліни "Тягові електричні апарати".

Виконуючи цю курсову роботу, усі розрахунки потрібно – супроводжувати короткими і чіткими поясненнями, дотримуючись при цьому наступного правила: спочатку варто написати формулу в загальному виді, потім підставити в неї числові значення в одиницях системи "СИ" і лише після цього записати результати.

Із пояснювальної записки випливає, що виконувати її слід на аркушах паперу формату А4, добре скріплених і таких що мають обкладинку. Роботу обов'язково виконувати чітким почерком. Схеми і графіки необхідно виконувати. акуратно із застосуванням креслярських інструментів і дотриманням вимог ЕСКД.

Графіки треба креслити на міліметровому папері з позначенням величин і їх розміру, що відкладають по осях. Позначення величин і через кому одиниці виміру надписувати ліворуч від осі координат і під віссю абсцис.

Розмірності основних фізичних величин у міжнародній системі одиниць "СИ", що застосовують у розрахунках, такі :

–магнітну провідність "*G*"виміряють у генрі (*Гн*) ;

–магнітний потік "*Ф*" виміряють у Веберах (*Вб*) ;

–магнітну індукцію "*В*" виміряють у Теслах (*Тл*) ;

–напруженість магнітного поля "*Н*" (*А/м*);

– силу котушки, що намагнічує, "*F*" (*А*) ;

–стискальне зусилля "*Qт*" виміряють у Ньютонах (*Н*).

### *2.1. Зміст завдання і склад курсової роботи*

За заданими геометричними розмірами магнітопроводу, марки сталі і сили котушки, що намагнічує, зробити розрахунок магнітного кола і побудувати тягову характеристику електромагніта постійного струму клапанного типу. При розрахунку магнітного кола, потоками розсіювання зневажити.

До складу роботи входить:

2.1. Розрахункова частина.

2.1.1. Визначення магнітної провідності повітряних зазорів.

2.1.2. Визначення похідної від провідності робочих зазорів за їх величиною ;

2.1.3. Складання схеми заміщення магнітного кола ;

2.1.4. Побудова вебер–амперної характеристики магнітного кола ;

2.1.5. Розрахунок магнітного кола графічним методом.

2.1.6. Визначення стискального зусилля і побудова тягової характеристики.

2.2. Графічна частина.

2.2.1. Ескіз магнітної системи із указівкою розмірів відповідно до завдання.

2.2.2. Розбивка поля на прості фігури.

2.2.3. Розбивка магнітного кола на ділянки і спрощену схему заміщення ;

2.2.4. Графічний розрахунок магнітного кола і побудова тягової характеристики.

### *2.2. Порядок виконання курсової роботи*

Курсову роботу необхідно виконувати в послідовності, яка викладена в методичних указівках, що відповідає логічному ходу розрахунків. У тягових електричних апаратах транспортних засобів широко застосовують електромагнітні контактори клапанного типу.

Контактори – це апарати дистанційної дії, що призначені для частих замикань і розмикань силових електричних кіл під струмом. В сучасних тролейбусах і трамвайних вагонах їх використовують для керування тяговими електродвигунами.

Однією з основних характеристик електромагнітних контакторів є тягова характеристика, що являє собою залежність стискального зусилля *Q<sup>т</sup>* від величини робочого зазору  $\delta$  –  $Q_m = f(\delta)$ .

На рис. 2.1 наведена схема електромагнітного контактора клапанного типу з замикаючими головними контактами. В основному він складаються з нерухомого *1* і рухливого *2* контактів, контактного важеля *3* з упором *5*, що закріплені на ізоляційній планці – *6*, контактною пружиною 4, електромагніта, що приводить у дію рухомий контакт і складається з якоря 7, що відключає пружини 8, ярма (скоби) 9, сердечника 10 і котушки, що намагнічує, 11. Дугогасний пристрій на рисунку не позначений. У контакторах постійного струму для гасіння дуги найчастіше використовують дугогасну камеру і котушку магнітного дуття.

Повітряний зазор (між якорем і сердечником, чи полюсним наконечником), що змінюється при переміщенні якоря, називають робочим. Всі інші зазори: між якорем і торцем скоби, між сердечником і скобою – неробочими.

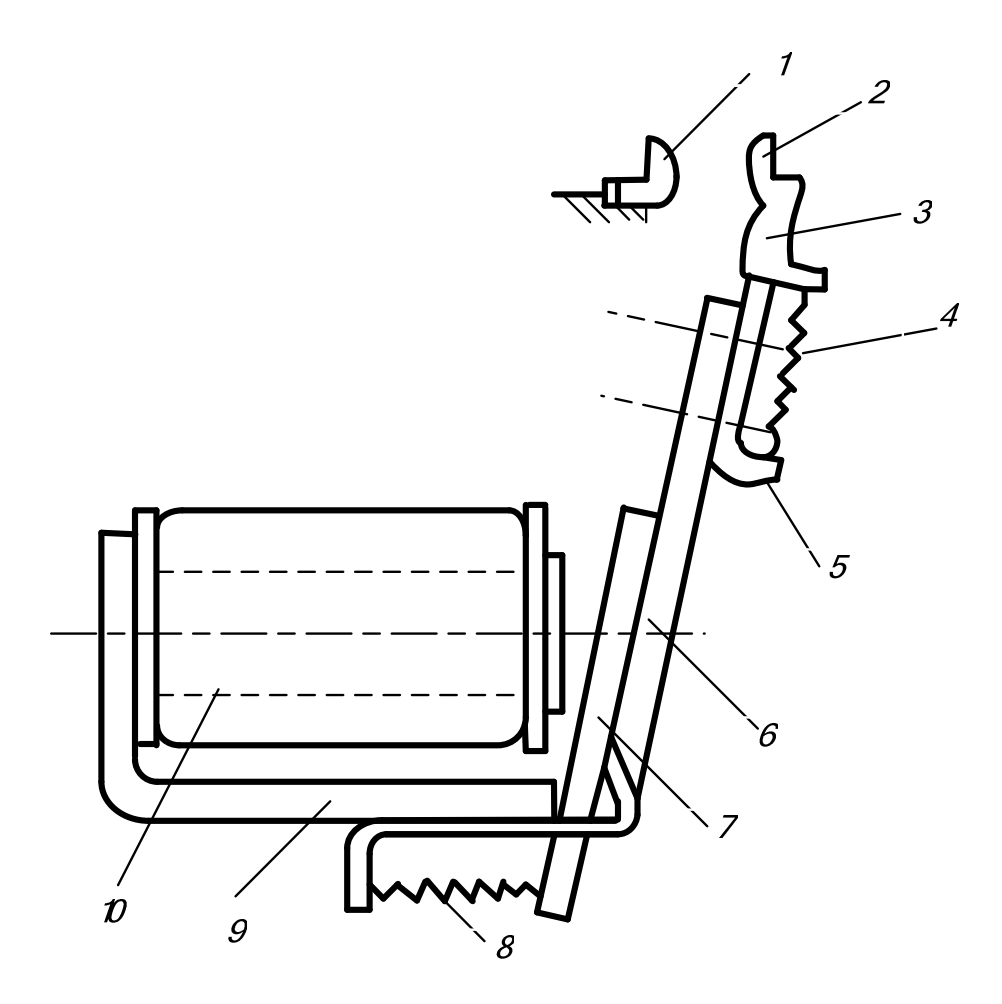

Рис. 2.1 – Схема електромагнітного контактора клапанного типу із замикаючими головними контактами

При протіканні струму котушкою відбуваються намагнічування магнітопроводу і якір притягається до сердечника. Стискальне зусилля являє собою результат взаємодії елементарних струмів якоря і сердечника, що обумовлені як орбітальним рухом електронів, так і їхніми спінами.

Залежність сили притягання від величини робочого повітряного зазору для електромагніта клапанного типу можна виразити формулою:

$$
Q_m = \frac{1}{2} * F_\delta^2 \frac{dG_\delta}{d\delta} .
$$

Тут  $Q_m$ , – тягове зусилля;

 $F_{\delta}$  – падіння магнітного потенціалу в робочому зазорі;

 $G$ <sub>δ</sub> – магнітна провідність робочого повітряного зазору;

 $\delta$  – величина цього зазору.

Змінними величинами тут є падіння магнітного потенціалу в робочому

повітряному зазорі  $F_{\delta}$  і зміна провідності  $\frac{a\sigma_{\delta}}{d\delta}$ *d dG* при зміні зазору  $\delta$ .

Уся сила, що намагнічує, F обмотки розподіляється в магнітній системі на падіння магнітного потенціалу в  $F_{\delta}$ робітнику, у неробочому  $F_{\delta h}$  зазорах і в *F<sup>с</sup>* сталі .

$$
F = I^*W = F_{\delta} + F_{\delta\mu} + F_c \ .
$$

Звідси:

$$
F_{\delta} = (I^*W) - F_{cm-n3},
$$

де  $F_{cm−\mu_3} = F_c + F_{\delta\mu}$  – падіння магнітного потенціалу в сталі і неробочому повітряному зазорі.

Значення  $F_{\delta}$  і  $dG_{\delta}/d\delta$  для декількох положень якоря (різних значень  $\delta$ ) знаходять з розрахунку магнітного кола. . На рис. 2.2 наведений ескіз магнітної системи й основні розміри магнітопроводу, значення яких зазначені в завданні на курсову роботу.

Нижче наведена послідовність виконання курсової роботи.

## *2.3. Визначення магнітної провідності робочого повітряного зазору і її похідної*

Для визначення падіння магнітного потенціалу в робочому повітряному зазорі необхідно обчислити магнітну провідність цього зазору при декількох положеннях якоря. Тому провідність у даному випадку зручно знаходити за емпіричною формулою, яку запропонував В. В. Вишніовський:

$$
G_{\delta} = \mu_0 * \frac{d_n^2}{0.00233 * d_n + 1.068 * \delta},
$$

де  $d_n$  – діаметр полюсного наконечника;

6  $\mu_0 = 1.25 * 10^{-6}$  Гн/м – магнітна проникність повітря.

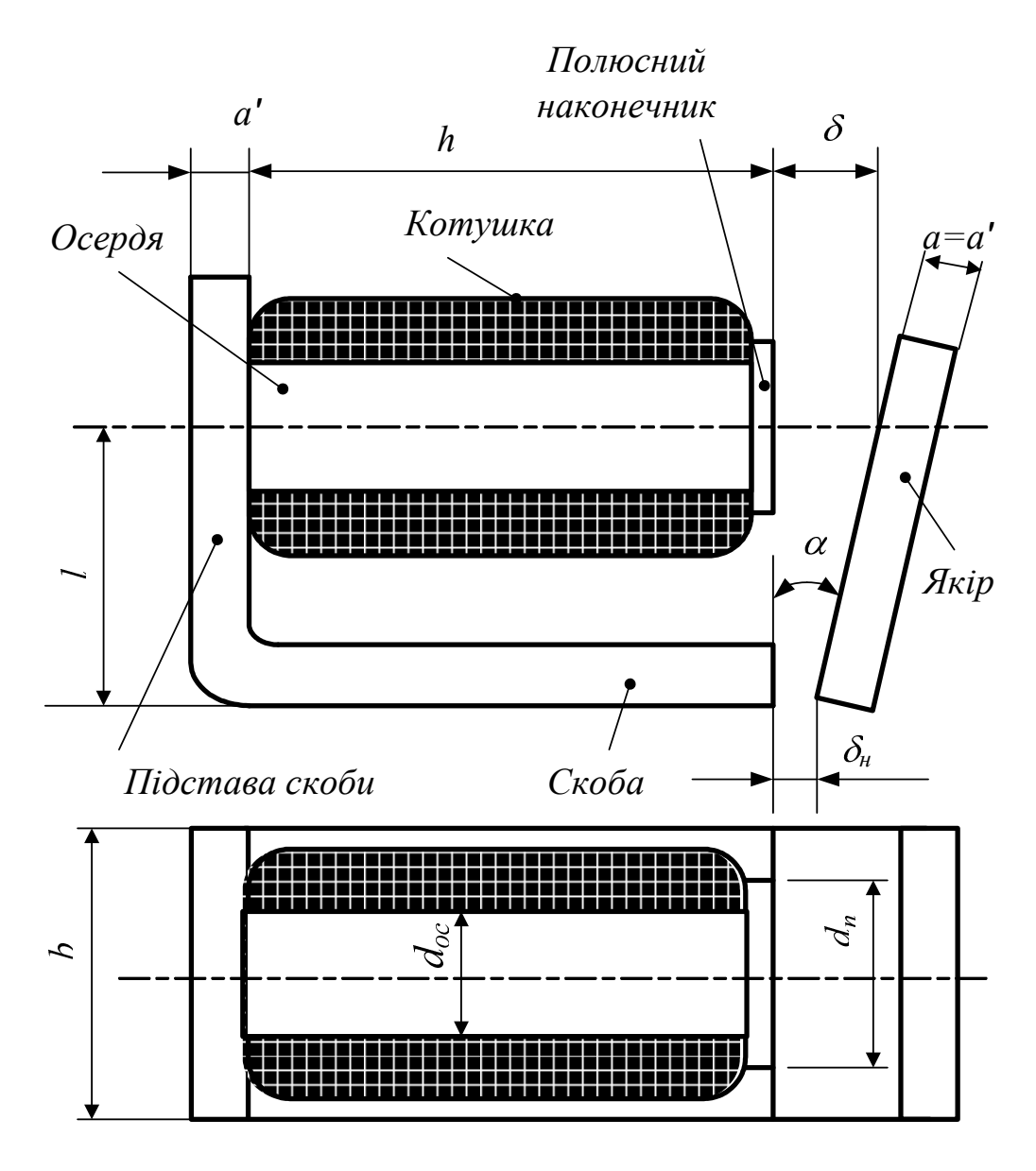

*Де: –робочий зазор; <sup>н</sup>–неробочий зазор*

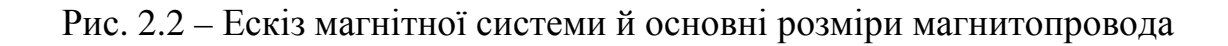

У цій формулі магнітну провідність крайових магнітних потоків (випинання силових ліній) враховують за допомогою постійних коефіцієнтів, що визначені на підставі обробки експериментальних даних.

За формулою В. В. Вишніовського потрібно обчислити магнітну провідність для наступних значень:

δ=1; 2; 4; 8; 12 мм і максимальний зазор, який визначають з рис. 2.2.

$$
\delta_{\text{macc}} = l * t g \alpha .
$$

Після диференціювання формули В. В. Вишніовського для тих же значень повітряного зазору, знаходимо похідну:

$$
\frac{dG_{\delta}}{d\delta} = -\mu_0 * \frac{1,068 * d_n^2}{(0,00233 * d_n + 1,068 * \delta)^2}.
$$

### *2.4. Визначення магнітної провідності неробочого повітряного зазору*

Магнітну провідність неробочого повітряного зазору між якорем і скобою, в роботі варто визначати методом розбивки поля на прості фігури, зробивши при цьому два допущення:

– провідність при переміщенні якоря не змінюється ;

– площини торця скоби і якоря паралельні.

Сутність цього методу полягає в тому, що все поле повітряного зазору розбивають на ряд трубок магнітного потоку, що мають форму простих геометричних фігур (циліндрів, напівциліндрів і т.д.).

Провідність елементарної трубки потоку пропорційна відносно середнього перерізу трубки Sср і її довжини *l<sup>c</sup>р:* 

$$
G_i = \mu_0 * \frac{S_{cp}}{l_{cp}}.
$$

Якщо середній перетин визначити важко, то провідність такої фігури знаходять за формулою:

$$
G_i = \mu_0 * \frac{V_i}{l_{cp}^2}.
$$

Тут *V<sup>i</sup>* – обсяг *i* –тої фігури.

Загальна провідність зазору дорівнює сумі провідностей окремих фігур, тому що прикладену до кінців різницю магнітних потенціалів для усіх фігур можна вважати однаковою (фігури з'єднані паралельно) .

Для визначення магнітної провідності неробочого повітряного зазору знаходимо величину неробочого повітряного зазору за формулою:

$$
\delta_{n}=\frac{a}{2}*tg\alpha
$$

Потім після розбивки поля на прості фігури (рис. 2.3) визначаємо їхню провідність.

Формули провідностей окремих фігур мають наступний вигляд :

$$
G_1 = \mu_0 \frac{a^* b}{\delta_n}; \ G_2 = \mu_0 \frac{2^* a}{\pi^* (\frac{\delta_n}{a} + 1)}; \ G_2 = \mu_0 \frac{2^* b}{\pi^* (\frac{\delta_n}{a} + 1)}
$$
  

$$
G_3 = \mu_0^* 0.26^* a; \ G_3 = \mu_0^* 0.26^* b; \ G_4 = \mu_0 \frac{2^* b}{\pi^* (\frac{\delta_n}{a} + 0.5)}
$$

$$
G_5 = \mu_0 * 0.52 * b ; G_6 = G_6 = \mu_0 \frac{a}{4}; G_7 \approx G_7 = \mu_0 * 0.077 * \delta_{H}
$$

Підставляючи значення величин, що входять до цих формул, відповідно до завдання, знаходимо провідності окремих фігур і повну провідність неробочого повітряного зазору:

$$
G_{\delta t} = G_1 + 2G_2 + G_2 + 2G_3 + G_3 + G_4 + G_5 + 4G_6 + 4G_7
$$

Провідність G<sup>7</sup> незначна і нею можна знехтувати.

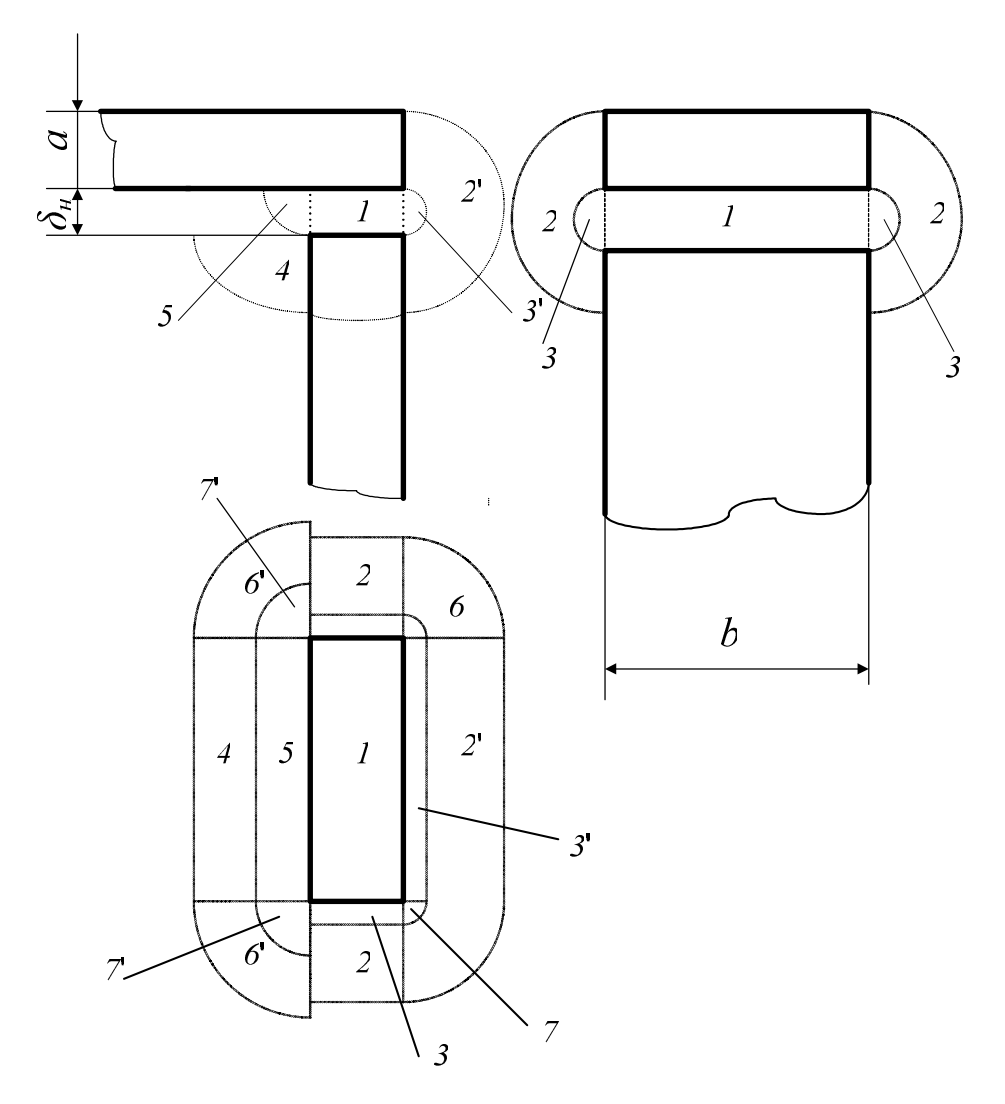

Рис. 2.3 – Магнітне поле між якорем і скобою

На рис. 2.3 наведені наступні фігури:

1 – прямокутний паралелепіпед розмірами *a*, *b*,  $\delta_{\mu}$ ;

2 – половина порожнього циліндра довжиною *a*, внутрішній діаметр  $\delta_{\mu}$  і зовнішній  $\delta_{\mu} + 2a$ ;

2 '– половина порожнього циліндра довжиною *b*, внутрішній діаметр  $\delta_{\mu}$  і зовнішній  $\delta_{\mu} + 2a$ ;

3 – половина циліндра довжиною *a* і діаметром  $\delta_{\mu}$ ;

3'– половина циліндра довжиною *b* і діаметром  $\delta_{\mu}$ ;

4 – чверть порожнього циліндра довжиною *b*, внутрішнім радіусом  $\delta_{\mu}$ , зовнішнім –  $(\delta_{\mu} + a)$ ;

5– чверть циліндра довжиною *b* і радіусом  $\delta_{\mu}$ ;

6 – чверть кульової оболонки діаметром ( $\delta_n$  + 2*a*);

6'– чверть кульової оболонки діаметром  $2*(\delta_n + 2a)$ ;

7 – чверть кулі діаметром  $\delta_{\mu}$ ;

7' – чверть кулі діаметром  $(2 * \delta_{\mu})$ .

**Приклад:** Визначити магнітну провідність при  $\delta_{\mu} = 0.85$ ,  $a = 5.6$  мм і *b=80 мм* методом розбивки поля на прості фігури за приведеними нижче формулами:

$$
G_1 = \mu_0 \frac{a*b}{\delta_n} = 1,25*10^{-6} * \frac{5,6*80*10^{-6}}{0,85*10^{-3}} = 0,66*10^{-6} \text{ FH};
$$
\n
$$
G_2 = \mu_0 \frac{2*a}{\pi * (\frac{\delta_n}{a} + 1)} = \frac{1,25*10^{-6} * 2*5,6*10^{-3}}{3,14* (\frac{0,85}{5,6} + 1)} = 0,0039*10^{-6} \text{ FH};
$$
\n
$$
G_2 = \mu_0 \frac{2*b}{\pi * (\frac{\delta_n}{a} + 1)} = \frac{1,25*10^{-6} * 2*80*10^{-3}}{3,14* (\frac{0,85}{5,6} + 1)} = 0,0555*10^{-6} \text{ FH}
$$
\n
$$
G_3 = \mu_0 * 0.26 * a = 1,25*10^{-6} * 0,26*0,56*10^{-3} = 0,0018*10^{-6} \text{ FH}
$$
\n
$$
G_3 = \mu_0 * 0.26 * b = 1,25*10^{-6} * 0,26*80*10^{-3} = 0,026*10^{-6} \text{ FH}
$$
\n
$$
G_4 = \mu_0 \frac{2*b}{\pi * (\frac{\delta_n}{a} + 0,5)} = \frac{1,25*10^{-6} * 2*80*10^{-3}}{3,14* (\frac{0,85}{5,6} + 0,5)} = 0,1*10^{-6} \text{ FH}
$$
\n
$$
G_5 = \mu_0 * 0.52 * b = 1,25*10^{-6} * 0,52*80*10^{-3} = 0,052*10^{-6} \text{ FH}
$$
\n
$$
G_6 \approx G_6 = \mu_0 \frac{a}{4} = \frac{1,25*10^{-6} * 5,6*10^{-3}}{4} = 0,00180*10^{-6} \text{ FH}
$$
\n
$$
G_7 \approx G_7 = \mu_0 * 0.077 * \delta_n = 1,25*10^{-6} * 0,0077 * 0,85*10^{-3} = 0
$$

Повна провідність

$$
G_{\delta t} = G_1 + 2G_2 + G_2 + 2G_3 + G_3 + G_4 + G_5 + 4G_6 + 4G_7 =
$$
  
= (0,66 + 2 \* 0,039 + 0,0555 + 2 \* 0,0018 + 0,026 + 0,1 + 0,052 +  
+ 0,0018 + 0,00008) \* 10<sup>-6</sup> = 0,983 \* 10<sup>-6</sup> *Tu*

З наведеного вище приклада видно, що  $G_7$  дійсно незначна.

 $G_{7} \approx$ 

## **2.5.** *Складання схеми заміщення і побудова вебер* – *амперної характеристики магнітного кола.*

При розрахунках магнітних кіл для зручності визначення необхідних співвідношень (між зацікавившими нас величинами) складають схему заміщення цього кола, причому зображують її аналогічно електричній схемі. У схемі заміщення умовно показують магнітні опори (чи провідності) робочих і неробочих повітряних зазорів, ділянок магнітопроводу і силу, що намагнічує.

Для магнітного кола електромагніта (рис. 2.2), без обліку потоків розсіювання схема заміщення може бути представлена у вигляді (рис. 2.4). Вона містить у собі магнітні опори сердечника *R<sup>c</sup>* , скоби *R<sup>c</sup><sup>к</sup>* , якоря *R<sup>я</sup>* , неробочого *R*δ*<sup>н</sup>* , і робітника *R*<sup>δ</sup> повітряних зазорів і силу обмотки, що  $F = I * W$  намагнічує.

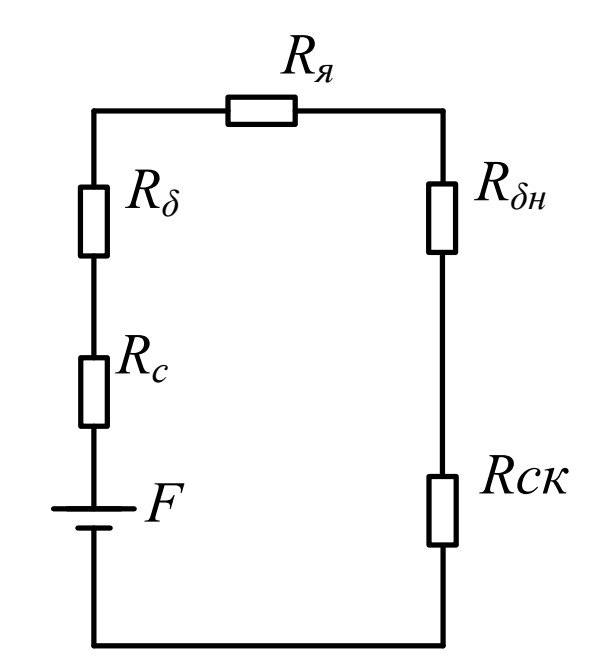

Рис. 2.4 – Схема заміщення тягового електромагніта.

Побудову вебер–амперних характеристик необхідно робити за допомогою основних кривих намагнічування феромагнітних матеріалів. Вони грають таку ж важливу роль при розрахунку магнітних кіл, як вольт – амперні характеристики нелінійних опорів при розрахунку електричних кіл.

## **Порядок побудови вебер–амперних характеристик наступний:**

3.3.1. Визначають площі перерізу сердечника і скоби (якоря) у м<sup>2</sup>

$$
S_c = \frac{\pi * d_c^2}{4}
$$
;  $S_{c\kappa} = S_{\kappa} = a * b$ .

3.3.2. Визначають довжину ділянок у см (напруженість магнітного поля на основній кривій намагнічування звичайно задається в А/см). Тому що за завданням *S<sup>я</sup>* = *Sск* при розрахунку скобу <sup>і</sup> якір можна об'єднати <sup>в</sup> одну ділянку. Тоді:

$$
l_c = h;
$$
  $l_{cK} + l_{A} = h + 2 * l$ 

3.3.3. Задають поруч значення магнітної індукції в найменшому перетині магнітопроводу. Допустимо, що переріз сердечника менше, ніж скоби, тобто  $S_c \prec S_{cr}$ , тоді розрахунок ведемо по сердечнику. Максимальне значення магнітної індукції вибираємо близьким до індукції насичення.

3.3.4. По основній кривій намагнічування для всіх обраних значень магнітної індукції в сердечнику *Bci* знаходять напруженість магнітного поля *Hci* .

3.3.5. Визначають магнітний потік у сердечнику для всіх значень магнітної індукції *Bci* . Цей потік для кожного значення індукції буде постійним по всьому магнітному колі, тому що за завданням магнітні потоки розсіювання відсутні.

$$
\Phi_i = B_{ci} * S_c .
$$

3.3.6. Визначають магнітну індукцію в скобі (якорі) для всіх отриманих значень магнітного потоку *Ф<sup>i</sup>* :

$$
B_{c\kappa i} = B_{\kappa i} = \frac{\Phi_i}{S_{c\kappa}}.
$$

3.3.7. За допомогою основної кривої намагнічування за отриманим значенням магнітної індукцій *B<sup>c</sup>к<sup>i</sup>* визначають напруженість магнітного полючи *H<sup>c</sup>к<sup>i</sup>* . У

випадку, якщо  $S_c \succ S_{cK}$ , то задаються магнітною індукцією в скобі, визначають у ній напруженість і величини магнітного потоку, а потім у сердечнику, тобто розрахунок ведуть по скобі.

3.3.8. Знаходять падіння магнітного потенціалу в сталі і неробочому повітряному зазорі:

$$
F_{cm\,-\mu_3} = F_{ci} + F_{\Sigma i} + \frac{\Phi_i}{G_{\delta \mu}},
$$

де  $F_{ci} = H_{ci} * l_c$  – падіння магнітного потенціалу в сердечнику, А;

 $F_{\Sigma i} = H_{\text{c}ki} * (h + 2l)$  – падіння магнітного потенціалу в скобі і якорі, А;

Для зручності побудови вебер–амперної характеристики результати розрахунку доцільно звести до таблиці.

**Приклад:** Побудувати вебер–амперну характеристику сталі і неробочого повітряного зазору магнітного кола, зображеної на рис. 2.2. Нехай

 $S_c = 5*10^{-4} \, M^2$ ;  $S_a = S_{cK} = 4.5*10^{-4} \, M^2$ ;  $l_c = h = 15 \, \text{cm}$ ;  $l_{cK} + l_a = h + 2*1 = 30 \, \text{cm}$ ; магнітопровод виконаний зі сталі  $\Phi_{c\kappa} = \Phi_c = \Phi$ .

Вибираємо значення магнітної індукції в скобі (якорі)(тому що  $S_c \succ S_{cK}$ ) наступними: 0; 0,4; 0,8; 1,2; 1,4; 1,6; 1,8; 2,0 Тл.

По основній кривій намагнічування сталі (рис. 2.5, рис. 2.6) знаходимо, що магнітній індукції  $B_{c\kappa 1}=0.4T$ л відповідає напруженість магнітного полючи  $H_{ckl} = 2,2A/cml$ .

Знаходимо магнітний потік:

$$
\Phi_1 = B_{\text{cyl}} * S_{\text{cK}} = 0.4 * 4.5 * 10^{-4} = 1.8 * 10^{-4} B6.
$$

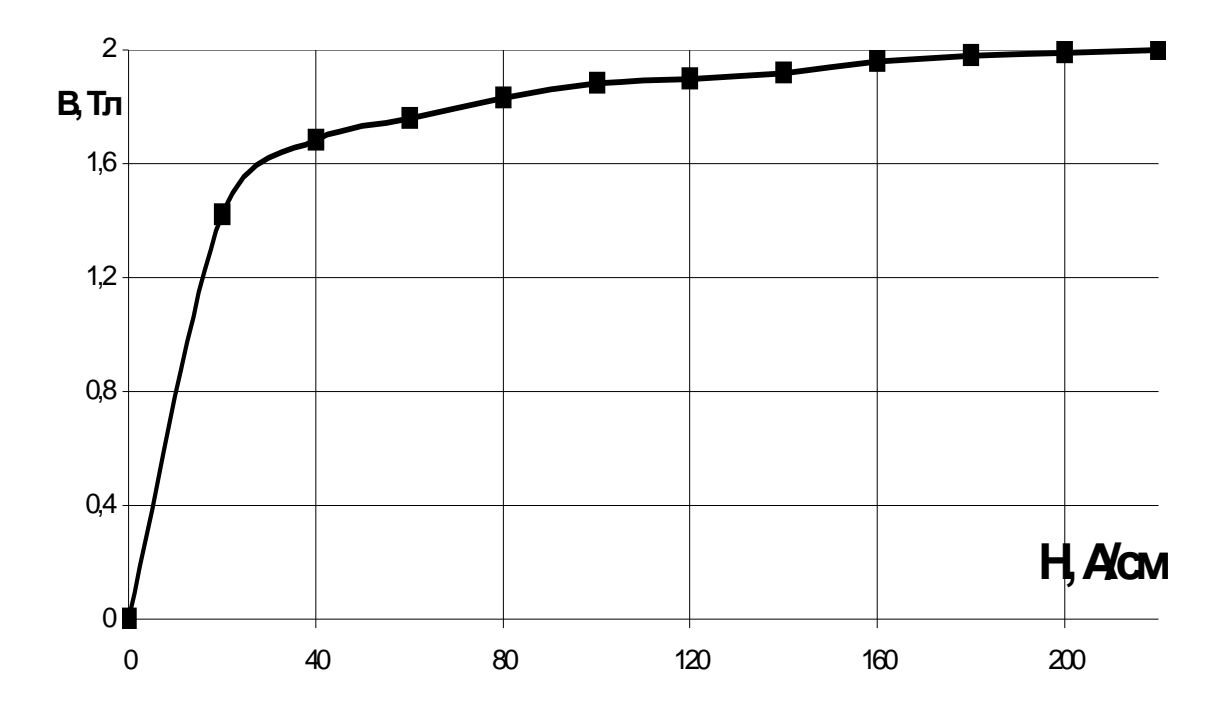

Рис. 2.5 – Крива намагнічування сталі

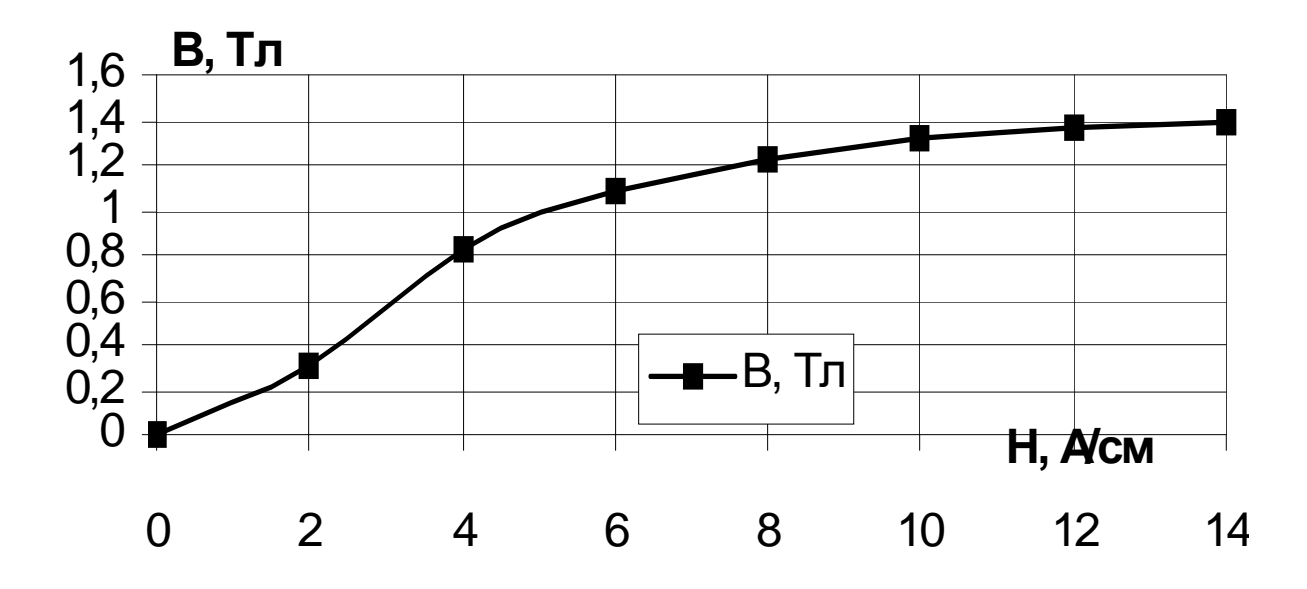

Рис. 2.6 – Початок кривої намагнічування сталі

За даним потоком визначаємо магнітну індукцію в осерді:

$$
B_{c1} = \frac{\Phi_1}{S_c} = \frac{1.8 * 10^{-4}}{5 * 10^{-4}} = 0,36T\pi.
$$

По основній кривій намагнічування (рис.2.6) встановлюємо, що магнітній індукції  $B_c = 0,36T\pi$ . відповідає напруженість полючи  $H_{c1} = 2,1A/c\pi$ .

Візьмемо магнітну провідність неробочого повітряного зазору, як таку, що дорівнює  $G_{\delta\!\scriptscriptstyle H}^{} = 0{,}983^*10^{-6} \mathit{\Gamma}\nu$  , котра була отримана в прикладі.

Визначаємо падіння магнітного потенціалу в сталі і неробочому повітряному зазорі при потоці  $\varPhi_{\!1}\!=\!1.8\,{}^{*\,}10^{-4}B6$  . Воно дорівнює

$$
F_{cm\,-\mu_3} = F_{c1} + F_{\Sigma 1} + \frac{\Phi_1}{G_{\delta \mu}} = H_{c\kappa 1} * (l_{c\kappa} + l_{\bar{\pi}}) + H_{c1}l_c + \frac{\Phi_1}{G_{\delta \mu}} = .
$$

$$
= 2,2*30+2,1+2,1*15+\frac{1,8*10^{-4}}{0,983*10^{-6}} = 280,5A
$$

При інших значеннях магнітної індукції в скобі розрахунок робимо аналогічно. Результати розрахунків зводимо в табл. 2.1.

.

Таблиця 2.1

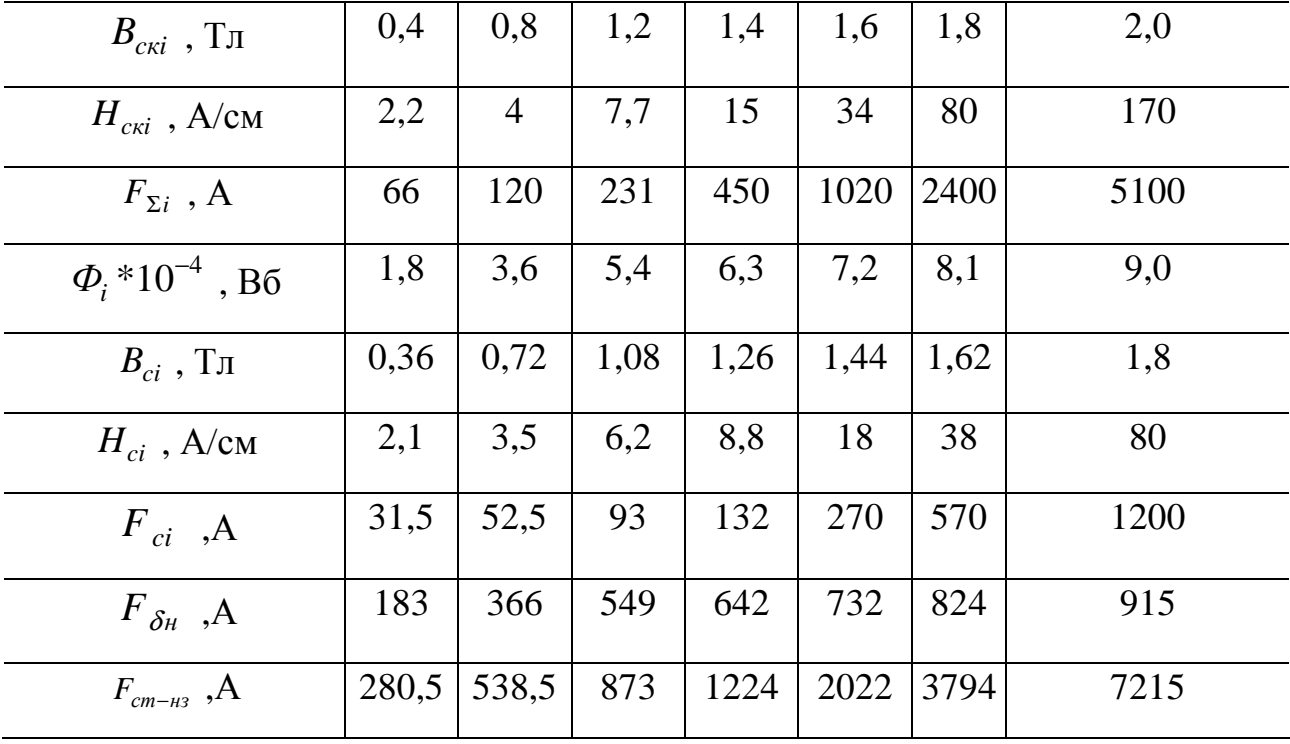

За даними таблиці 2.1 будуємо В.А.Х. сталі і неробочого повітряного зазору (рис. 2.7).

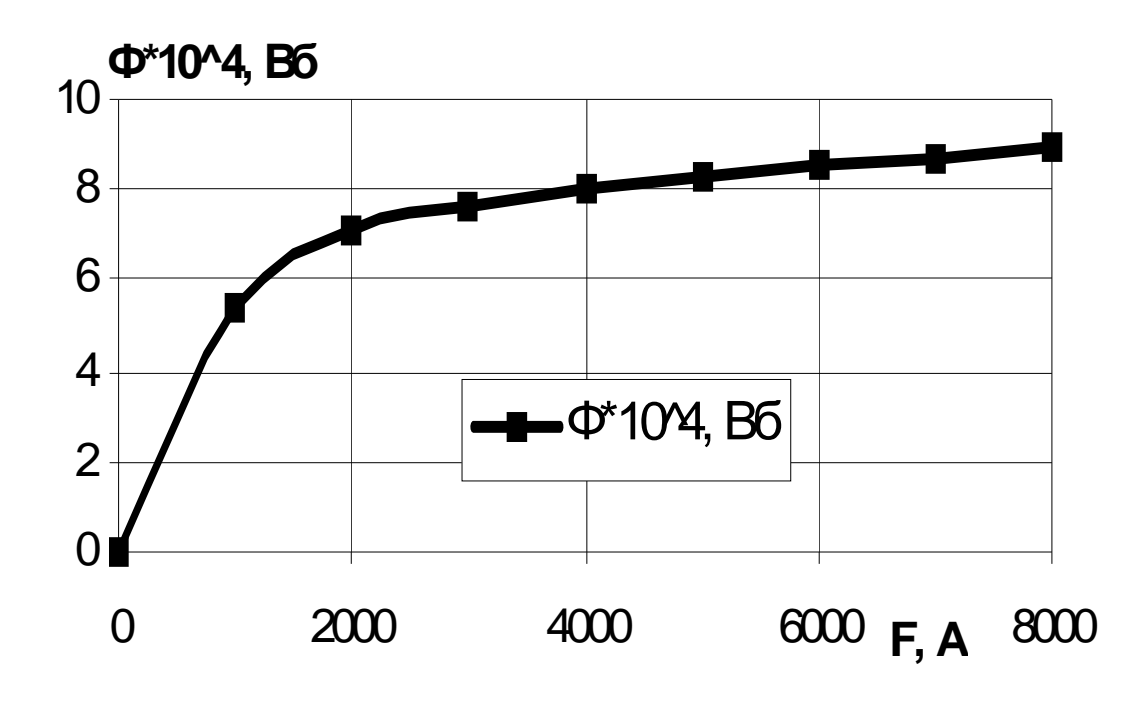

Рис. 2.7 – Вебер–амперна характеристика. сталі і неробочого повітряного зазору

#### **2.6.** *Побудова тягової характеристики*

Для визначення падіння магнітного потенціалу в робочому повітряному зазорі при шести положеннях якоря необхідно побудувати В.А.Х. цього зазору.

Застосовуючи другий закон Кирхгофа до контуру магнітного кола (рис. 2.4), запишемо:

$$
F_{\delta}(\Phi) = I^*W - F_{cm-u_3}(\Phi) .
$$

Тут *F=I\*W* – задана сила, що намагнічує (Н.С.) обмотки ;

 $F_{cm\rightarrow s}(\varPhi)$  — падіння магнітного потенціалу в сталі і неробочому повітряному зазорі.

Рішення цього рівняння робимо графічно. Для цього на графіку вебер-амперної характеристики (В.А.Х.) сталі і неробочого повітряного зазору (рис. 2.8, крива 1) відкладаємо задану Н.С. обмотки (крапка ДО, рис. 2.8) і проводимо вертикальну пряму до перетинання з кривою 1. Потім, віднімаючи абсциси кривої  $F_{cm−\mu_3}(\varPhi)$  з Н.С. обмотки при незмінних значеннях магнітного потоку одержимо В.А.Х. робочого зазору  $F_{\delta}(\Phi_{\delta})$  (рис. 2.8, крива 2).

Стискальне зусилля, що діє на якір, визначаємо за формулою:

$$
Q_m = \frac{1}{2} * F_\delta^2 * \frac{dG_\delta}{d\delta}.
$$

Падіння магнітного потенціалу  $F_{\delta}$  у робочому повітряному зазорі при різних положеннях якоря легко знайти за допомогою отриманої кривої  $F_{\delta}(\Phi_{\delta})$ . Для цього потрібно провести з початку координат (рис. 2.8) ряд прямих під кутами  $\beta_i$ , що відповідають значенням магнітної провідності робочого зазору для обраних  $\delta$ .

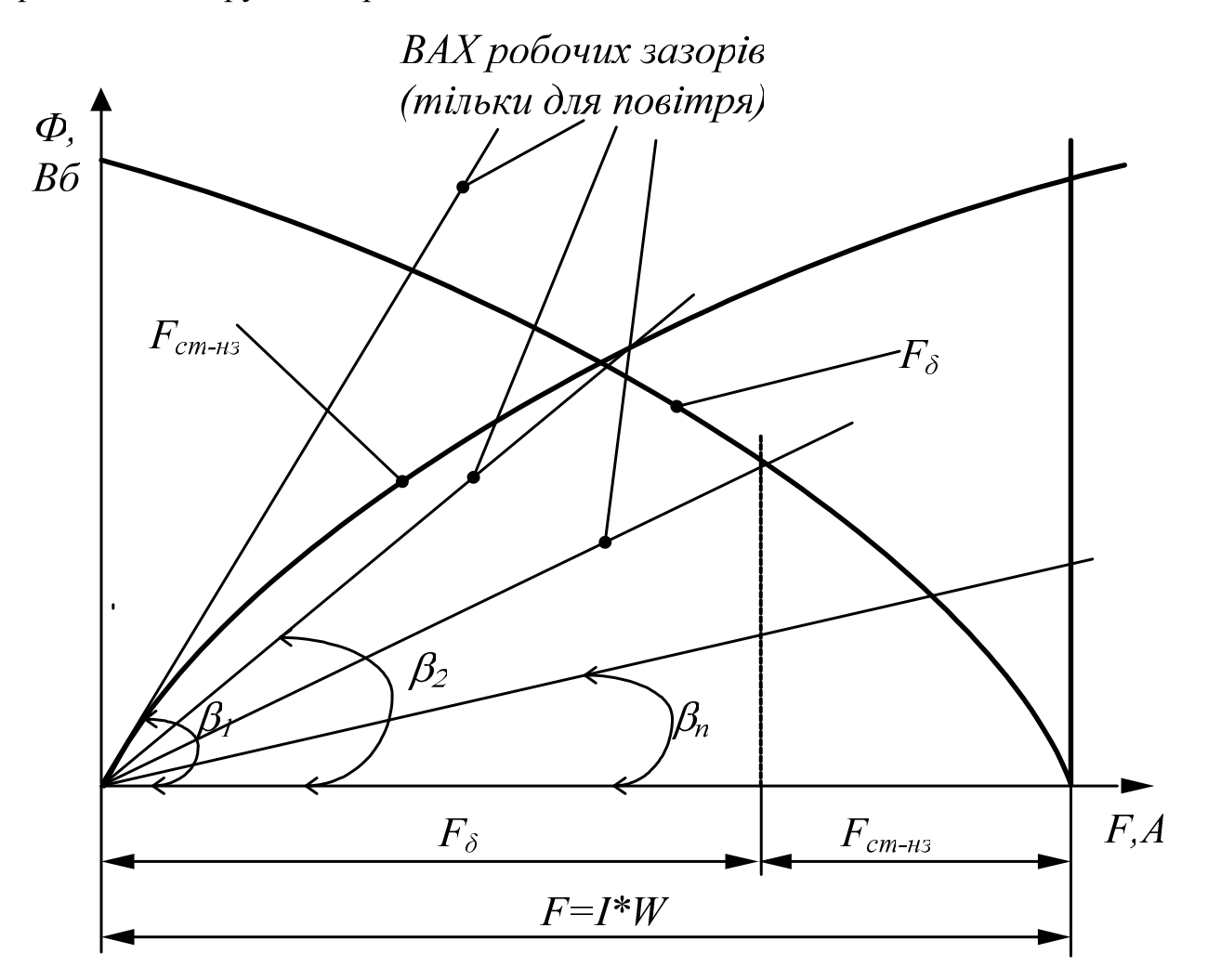

Рис. 2.8 – Вебер–амперна характеристика (В.А.Х.) сталі і неробочого повітряного зазору і визначення В.А.Х. робочого повітряного зазору

Тут *m<sup>F</sup>* , *m<sup>Ф</sup>* – масштаби побудови величин F, Ф.

Абсциси точок перетинання цих прямих із кривої  $F_{\delta}(\Phi_{\delta})$  і дадуть шукані величини падіння магнітного потенціалу в робочому зазорі. Це випливає з того, що крива  $F_{\delta}(\Phi_{\delta})$  являє собою вебер–амперну характеристику робочого зазору при різних положеннях якоря, а прямі, проведені під кутом  $\beta_i$  — вебер–амперні характеристики робочого зазору при конкретних положеннях якоря, для яких визначалися значення  $\,G_{\delta\!i}$  .

Практично для проведення прямих досить знайти координати ще однієї точки, що належить даним прямим. З цією метою задаємося деяким значенням падіння магнітного потенціалу  $\left. F\right. ^{\ast}_{\,\,\delta i}\,$ і знаходимо магнітний потік при кожнім значенні зазору за формулою:

$$
\Phi = F \, {}^{\prime}{}_{\delta i} * G \, {}_{\delta i} \, .
$$

Значення  $F$ ' $_{\delta i}$  для перших двох зазорів доцільно вибирати рівним 1000 A, а для інших – 2000 А. Тоді розрахункові операції значно спрощуються.

Через отримані точки і початок координат проводимо прямі до перетинання з кривою  $F_{\delta}(\Phi_{\delta})$ . Значення провідностей при різних положеннях якоря були визначені і похідні  $dG_{\delta}/d\delta$  Підставляючи розраховані значення  $F_{\delta}$  і похідні до формули:

$$
Q_m = \frac{1}{2} * F_\delta^2 * \frac{dG_\delta}{d\delta},
$$

знаходимо тягове зусилля. Результати розрахунків зводимо до табл. 2.2. Таблиця 2.2

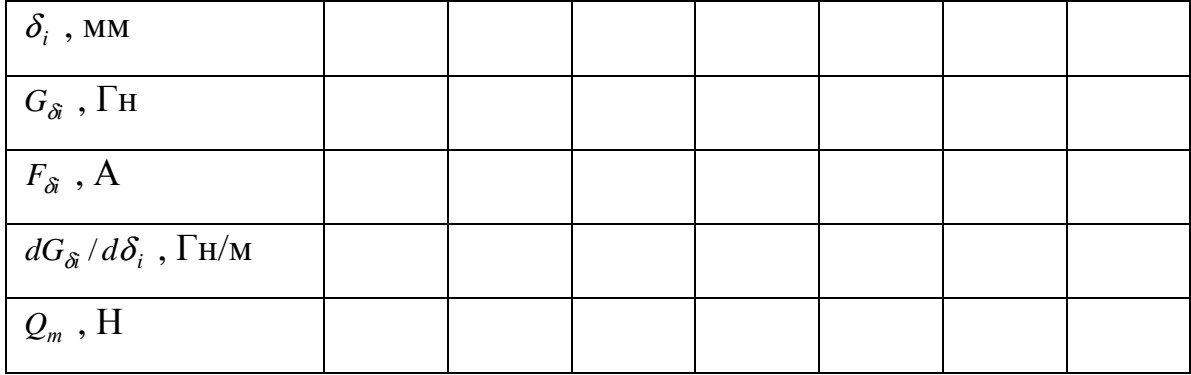

За даними табл. 2.2 будуємо тягову характеристику електромагніта.

**Приклад:** За допомогою вебер–амперної характеристики робочого повітряного зазору (рис. 2.9), отриманої при розрахунку магнітного кола, побудувати тягову характеристику електромагніта. Нехай діаметр полюсного наконечника  $d<sub>n</sub>=40$  мм і максимальний робочий зазор

$$
\delta_{\text{maxc}} = 16 \text{mm}
$$

За формулою В. В. Вишніовського для робочого повітряного зазору δ =1*мм* визначаємо магнітну провідність падінь магнітних потенціалів для заданих робочих повітряних зазорів:

$$
G_{\delta 1} = \mu_0 * \frac{d_n^2}{0.00233 * d_n + 1.068 * \delta} = \frac{1.25 * 10^{-6} * 40^2 * 10^{-6}}{0.00233 * 40 * 10^{-3} + 1.068 * 1 * 10^{-3}} = 1.72 * 10^{-6} \text{ FH}.
$$

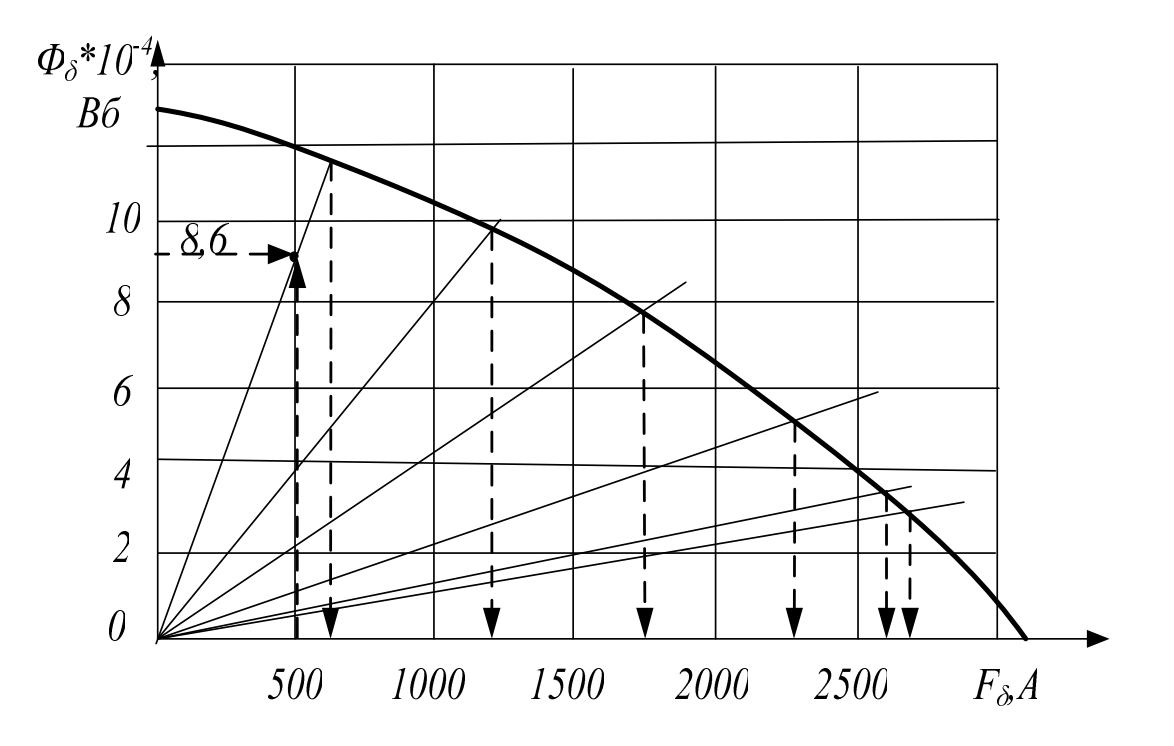

Рис. 2.9 – В.А.Х. робочого повітряного зазору і розрахунок

Для цього ж значення зазору знаходимо похідну:

$$
\frac{dG_{\delta 1}}{d\delta} = -\mu_0 * \frac{1,068 * d_n^2}{(0,00233 * d_n + 1,068 * \delta)^2} =
$$
  
= 
$$
-\frac{1.068 * 1.25 * 10^{-6} * 40^2 * 10^{-6}}{(0.00233 * 40 * 10^{-3} + 1.068 * 1 * 10^{-3})^2} = -1,6 * 10^{-3} \frac{\Gamma_H}{M}.
$$

Знак мінус означає, що зі збільшенням зазору похідна, а отже, і тягове зусилля зменшуються.

При  $F_{\delta}$  = 500A одержуємо магнітний потік,

$$
\Phi = F \bigg|_{\delta}^* G \bigg|_{\delta} = 500 \quad * 1.72 \quad * 10 \quad ^{-6} = 8.6 \quad * 10 \quad ^{-4} B6
$$

Через початок координат і точку з координатами  $\Phi = 8.6 * 10^{-4} B6$ ,  $F_{\delta}^{'}$  = 500A проводимо пряму до перетинання з кривої  $F_{\delta}(\Phi_{\delta})$ , приведеної на рис. 8.

З точки перетинання опускаємо перпендикуляр на вісь абсцис і знаходимо  $F_{\delta} = 650A$ . Визначаємо тягове зусилля при  $\delta$  =1 мм.

$$
Q_m = \frac{1}{2} * F_\delta^2 \frac{dG_\delta}{d\delta} = \frac{1}{2} * 650^2 * 1.6 * 10^{-3} = 338H
$$

Для інших зазорів тягове зусилля знаходимо анологично. Результати розрахунку зводимо до табл. 3.

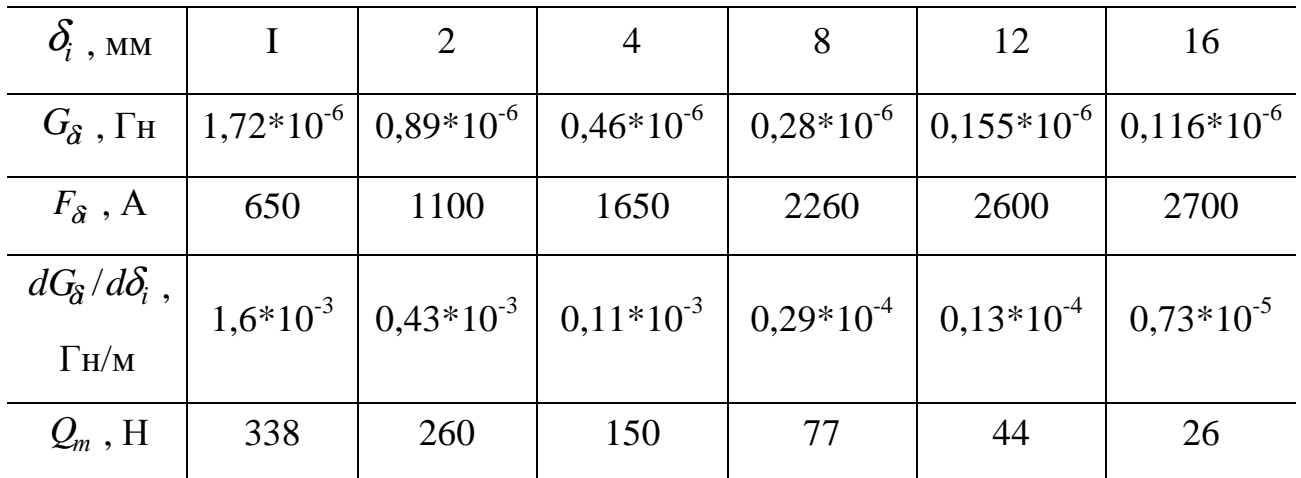

Таблиця 3

За даними таблиці 2.3 на рис. 2.10 побудована тягова характеристика електромагніта постійного струму клапанного типу.

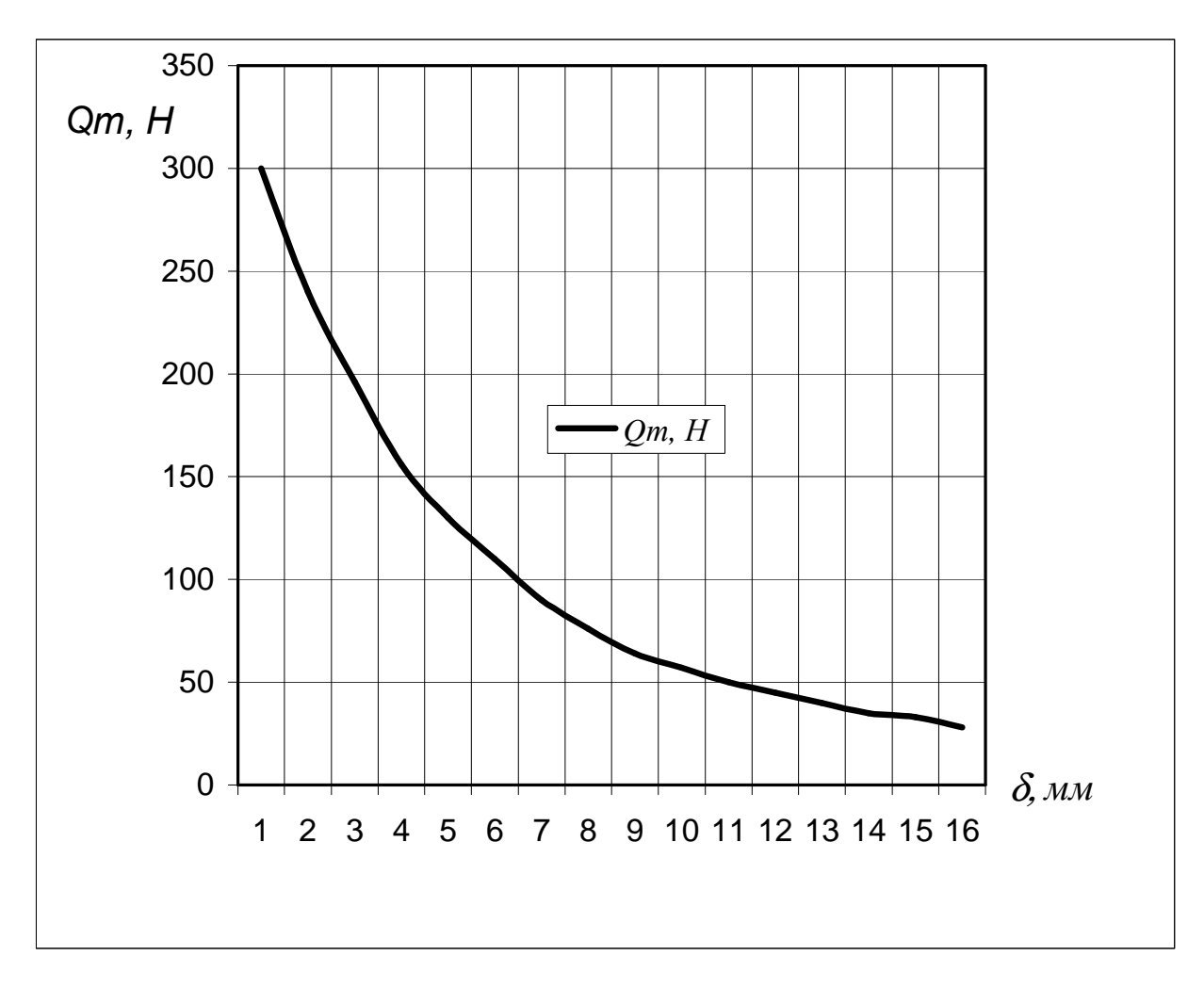

Рис. 2.10 – Тягова характеристика електромагніта клапанного типу

## **Додатки**

| $N_2N_2$<br>варіантів | F, A | $\alpha$ zpa $\partial$ | $d_n$ , MM | $d_c$ , MM | $h, \mathit{MM}$ | $a,$ $MM$      | 6, MM | $l, \mathit{MM}$ |
|-----------------------|------|-------------------------|------------|------------|------------------|----------------|-------|------------------|
| 1                     | 8000 | 14                      | 45         | 41,5       | 150              | 15             | 88    | 120              |
| $\overline{2}$        | 7900 | 15                      | 43         | 40,4       | 150              | 15             | 79    | 120              |
| 3                     | 7800 | 16                      | 43         | 41,7       | 150              | 15             | 83    | 120              |
| $\overline{4}$        | 7700 | 16                      | 41         | 40         | 140              | 15             | 71,5  | 120              |
| 5                     | 7600 | 15                      | 41         | 38,5       | 140              | 14             | 72,5  | 115              |
| 6                     | 7500 | 14                      | 40         | 38,3       | 140              | 14             | 76,7  | 115              |
| $\overline{7}$        | 7400 | 15                      | 37         | 37,3       | 130              | 14             | 72,6  | 115              |
| 8                     | 7300 | 16                      | 36         | 34,8       | 130              | 14             | 64,8  | 115              |
| 9                     | 7200 | 17                      | 35         | 33         | 130              | 13             | 61,7  | 110              |
| 10                    | 7100 | 16                      | 34         | 32,6       | 120              | 13             | 61,8  | 110              |
| 11                    | 7000 | 15                      | 33         | 31,3       | 120              | 13             | 58    | 110              |
| 12                    | 6900 | 14                      | 32         | 28,5       | 120              | 13             | 47,3  | 110              |
| 13                    | 6800 | 14                      | 31         | 29         | 110              | 12             | 55    | 105              |
| 14                    | 6700 | 15                      | 30         | 27,1       | 110              | 12             | 47,8  | 105              |
| 15                    | 6600 | 16                      | 29         | 28,5       | 110              | 12             | 47,7  | 105              |
| 16                    | 6500 | 17                      | 28         | 27,4       | 100              | 12             | 44,2  | 105              |
| 17                    | 6400 | 17                      | 29         | 26,5       | 100              | 11             | 48,2  | 100              |
| 18                    | 6300 | 16                      | 31         | 26,2       | 100              | 11             | 48,2  | 100              |
| 19                    | 6200 | 15                      | 32         | 26         | 95               | 11             | 48    | 100              |
| 20                    | 6100 | 14                      | 30         | 26,5       | 95               | 11             | 48,2  | 95               |
| 21                    | 6000 | 14                      | 31         | 28,8       | 95               | 10             | 61,5  | 95               |
| 22                    | 5900 | 15                      | 29         | 27,4       | 90               | 10             | 57,2  | 95               |
| 23                    | 5800 | 16                      | 30         | 25,8       | 90               | 10             | 49,1  | 90               |
| 24                    | 5700 | 17                      | 31         | 28,1       | 90               | 10             | 57,2  | 90               |
| 25                    | 5600 | 17                      | 29         | 23,8       | 90               | 9              | 46,1  | 90               |
| 26                    | 5500 | 16                      | 26         | 24         | 85               | 9              | 46,1  | 85               |
| 27                    | 5400 | 15                      | 27         | 25,4       | 85               | 9              | 54,5  | 85               |
| 28                    | 5300 | 15                      | 26         | 23,5       | 85               | 9              | 46,1  | 85               |
| 29                    | 5200 | 16                      | 25         | 22,4       | 80               | 8              | 47,5  | 80               |
| 30                    | 5100 | 17                      | 24         | 21,9       | 80               | 8              | 45,4  | 80               |
| 31                    | 5000 | 15                      | 23         | 20,5       | 80               | 8              | 39,3  | 80               |
| 32                    | 4900 | 16                      | 22         | 19,6       | 75               | 8              | 35,4  | 75               |
| 33                    | 4800 | 17                      | 21         | 17,7       | 75               | $\overline{7}$ | 34,3  | 75               |
| 34                    | 4700 | 15                      | 20         | 17,2       | 75               | 7              | 32,4  | 70               |
| 35                    | 4600 | 16                      | 19         | 16,9       | 75               | $\overline{7}$ | 30,5  | 70               |

Таблиця Д.1 – Варіанти завдань курсової роботи

| $N_2N_2$<br>варіантів | F, A | $\alpha$ , <i>zpad</i> | $d_n$ , MM | $d_{c}$ , MM | $h, \mathit{MM}$ | $a,$ $MM$ | 6, MM | $l, \text{ } M$ |
|-----------------------|------|------------------------|------------|--------------|------------------|-----------|-------|-----------------|
| $\mathbf{1}$          | 8500 | 16                     | 43,5       | 39,5         | 110              | 15        | 86    | 85              |
| $\overline{c}$        | 7400 | 15                     | 42         | 38           | 109              | 15        | 85    | 84              |
| $\overline{3}$        | 8400 | 16                     | 41,5       | 39           | 108              | 15        | 86    | 87              |
| $\overline{4}$        | 8300 | 14                     | 40         | 37           | 107              | 14        | 82    | 86              |
| 5                     | 8200 | 15                     | 43         | 40           | 106              | 15        | 87    | 88              |
| 6                     | 8100 | 16                     | 42         | 39           | 111              | 14        | 88    | 87              |
| 7                     | 8000 | 16                     | 41         | 38           | 110              | 15        | 80    | 85              |
| 8                     | 7900 | 15                     | 40         | 37           | 109              | 14        | 82    | 86              |
| 9                     | 7800 | 14                     | 42         | 39           | 110              | 15        | 81    | 84              |
| 10                    | 7700 | 15                     | 39         | 36           | 112              | 14        | 83    | 85              |
| 11                    | 7600 | 16                     | 38         | 35           | 111              | 15        | 70    | 83              |
| 12                    | 7500 | 17                     | 37         | 34           | 110              | 14        | 68    | 80              |
| 13                    | 7300 | 16                     | 36         | 33           | 106              | 14        | 65    | 78              |
| 14                    | 7200 | 18                     | 35         | 32           | 105              | 13        | 64    | 77              |
| 15                    | 7100 | 17                     | 34         | 31           | 102              | 13        | 60    | 76              |
| 16                    | 7000 | 16                     | 35         | 32           | 99               | 14        | 59    | 75              |
| 17                    | 6900 | 15                     | 34         | 31           | 98               | 15        | 58    | 76              |
| 18                    | 6800 | 17                     | 32         | 29           | 97               | 13        | 57    | 77              |
| 19                    | 6700 | 16                     | 33         | 30           | 98               | 14        | 53    | 78              |
| 20                    | 6600 | 17                     | 34         | 31           | 96               | 13,5      | 57    | 76              |
| 21                    | 6500 | 16                     | 32         | 29           | 95               | 13        | 55    | 75              |
| 22                    | 6400 | 18                     | 33,5       | 31           | 95               | 12        | 68    | 77              |
| 23                    | 6300 | 17                     | 31         | 28           | 94               | 12        | 56    | 80              |
| 24                    | 6200 | 16                     | 30         | 27           | 93               | 11        | 54    | 79              |
| 25                    | 6100 | 18                     | 29         | 26           | 92               | 11        | 53    | 78              |
| 26                    | 6000 | 17                     | 28         | 25           | 88               | 10        | 55    | 89              |
| 27                    | 5900 | 16                     | 27         | 24,5         | 86               | 10        | 54    | 88              |
| 28                    | 5800 | 18                     | 27         | 25           | 87               | 10        | 55    | 87              |
| 29                    | 5700 | 17                     | 28,5       | 25,5         | 85               | 10        | 56    | 86              |
| 30                    | 5600 | 16                     | 28         | 25,7         | 84               | 9         | 60    | 85              |
| 31                    | 5500 | 18                     | 30,5       | 28           | 83               | 9         | 71    | 84              |
| 32                    | 5400 | 17                     | 29,5       | 28           | 79               | 9         | 70    | 79              |
| 33                    | 5300 | 16                     | 29         | 26,5         | 78               | 8         | 72    | 78              |
| 34                    | 5200 | 15                     | 27,5       | 24,8         | 77               | 8         | 63    | 77              |
| 35                    | 5000 | 18                     | 26         | 23,5         | 75               | 8         | 65    | 76              |

Таблиця Д.2 – Варіанти завдань курсової роботи

| No <sub>No</sub><br>варіантів | F, A | $\alpha$ , <i>zpad</i> | $d_n$ , MM | $d_c$ , MM | $h, \, \mathit{MM}$ | $a,$ $MM$      | 6, MM | $l, \mathcal{M}$ |
|-------------------------------|------|------------------------|------------|------------|---------------------|----------------|-------|------------------|
| $\mathbf{1}$                  | 4500 | 16                     | 43,5       | 39,5       | 147                 | 15             | 86    | 115              |
| $\overline{2}$                | 4450 | 15                     | 43         | 40         | 142                 | 15             | 87    | 114              |
| 3                             | 4400 | 14                     | 38,5       | 37,5       | 142                 | 14             | 84    | 113              |
| $\overline{4}$                | 4350 | 15                     | 38         | 36,5       | 145                 | 14             | 85    | 112              |
| 5                             | 4300 | 16                     | 40         | 38,5       | 140                 | 13,5           | 92    | 111              |
| 6                             | 4250 | 14                     | 38         | 36         | 145                 | 13,5           | 78    | 110              |
| 7                             | 4200 | 15                     | 38         | 36         | 130                 | 13             | 85    | 108              |
| 8                             | 4150 | 16                     | 37         | 35         | 135                 | 12,5           | 83    | 106              |
| 9                             | 4100 | 15                     | 36         | 34         | 135                 | 12,5           | 78    | 104              |
| 10                            | 4050 | 15                     | 36         | 34,5       | 130                 | 12             | 73    | 102              |
| 11                            | 4000 | 14                     | 37         | 34         | 125                 | 12             | 77    | 100              |
| 12                            | 3950 | 14                     | 33         | 31,5       | 125                 | 12             | 69    | 99               |
| 13                            | 3900 | 15                     | 33         | 31         | 115                 | 11,5           | 68    | 98               |
| 14                            | 3850 | 16                     | 32         | 30,5       | 115                 | 11,5           | 65    | 97               |
| 15                            | 3800 | 17                     | 33         | 31,5       | 110                 | 12             | 65    | 96               |
| 16                            | 3750 | 17                     | 32         | 31         | 105                 | 11,5           | 70    | 95               |
| 17                            | 3700 | 16                     | 32         | 30,5       | 105                 | 11             | 64    | 94               |
| 18                            | 3650 | 15                     | 32         | 30         | 105                 | 11             | 63    | 93               |
| 19                            | 3600 | 14                     | 31         | 29,5       | 100                 | 11             | 60    | 92               |
| 20                            | 3550 | 14                     | 31         | 29         | 100                 | 11             | 64    | 91               |
| 21                            | 3500 | 15                     | 32         | 29         | 100                 | 10             | 63    | 90               |
| 22                            | 3450 | 16                     | 30         | 28,5       | 95                  | 10             | 61    | 89               |
| 23                            | 3400 | 17                     | 31         | 28         | 95                  | 10             | 59    | 88               |
| 24                            | 3350 | 17                     | 29         | 27,5       | 95                  | 10             | 63    | 87               |
| 25                            | 3300 | 16                     | 28         | 26         | 95                  | 9              | 61    | 86               |
| 26                            | 3250 | 15                     | 27         | 25,5       | 90                  | 9              | 58    | 85               |
| 27                            | 3200 | 15                     | 27         | 25         | 90                  | 9              | 56    | 84               |
| 28                            | 3150 | 16                     | 26         | 24,5       | 90                  | 9              | 59    | 83               |
| 29                            | 3050 | 17                     | 25         | 22,5       | 90                  | 8              | 57    | 82               |
| 30                            | 3000 | 15                     | 24         | 22         | 85                  | 9              | 55    | 81               |
| 31                            | 2950 | 16                     | 23         | 21,5       | 85                  | 8              | 54    | 80               |
| 32                            | 2900 | 17                     | 22         | 21         | 80                  | 8              | 56    | 79               |
| 33                            | 2850 | 15                     | 23         | 20,5       | 80                  | $\overline{7}$ | 55    | 78               |
| 34                            | 2800 | 16                     | 22         | 20         | 80                  | $\tau$         | 50    | 76               |
| 35                            | 2750 | 17                     | 22         | 20         | 80                  | $\tau$         | 49    | 75               |

Таблиця Д.3 – Варіанти завдань курсової роботи

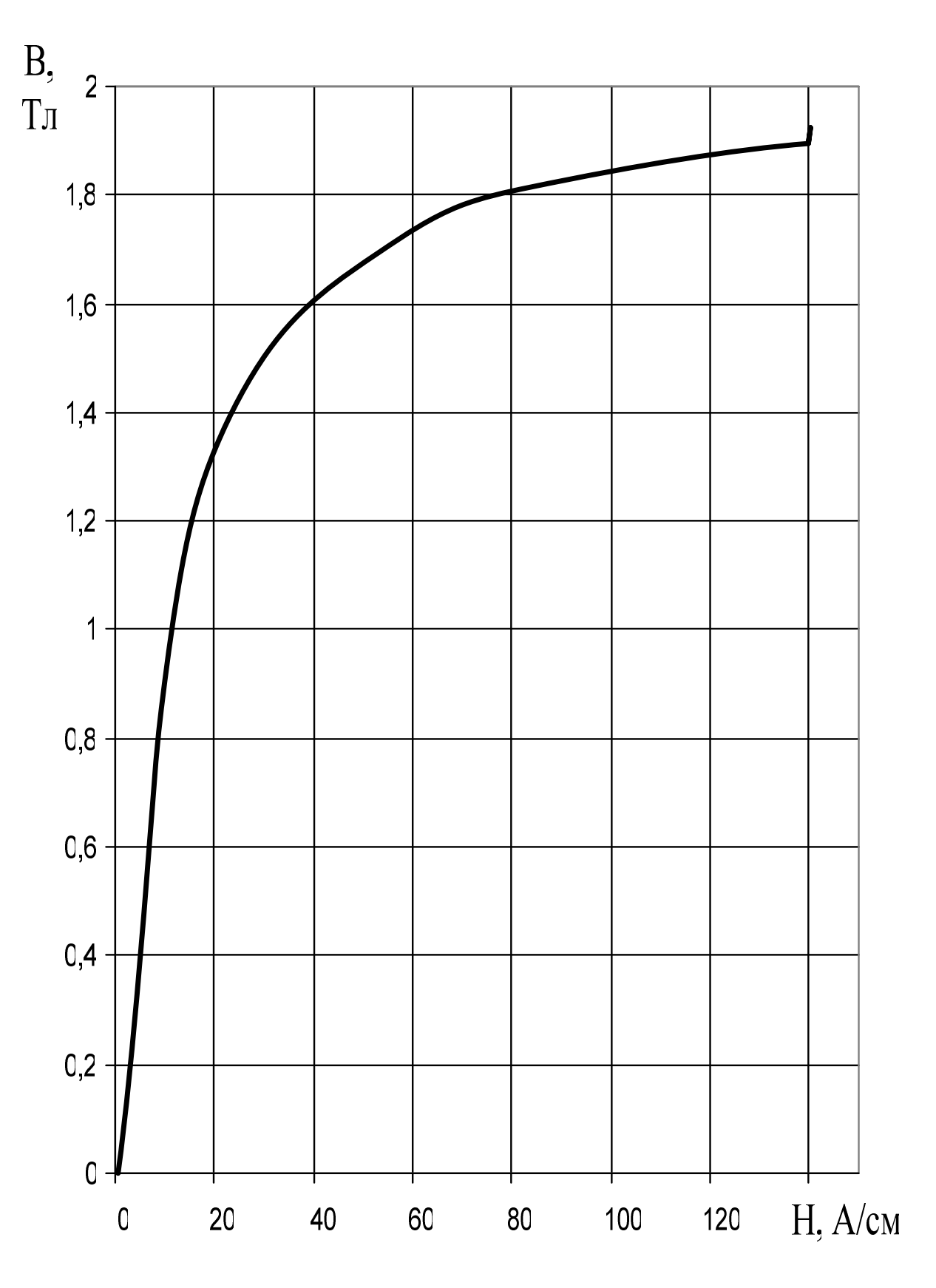

Рис. Д1 - Крива намагнічування сталі №1

 $B, T<sub>J</sub>$ 

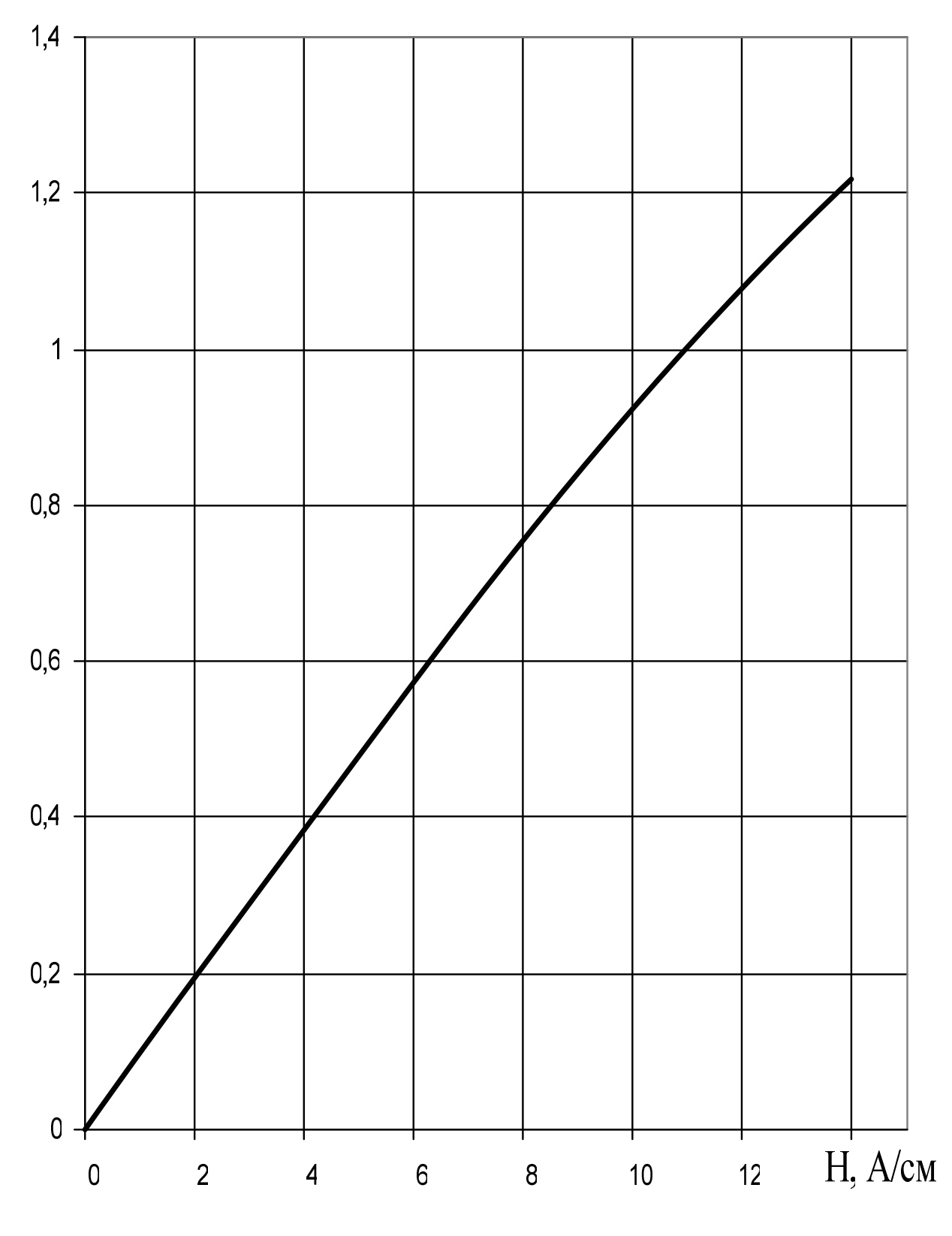

Рис. Д2 - Початок кривої намагнічування сталі №1

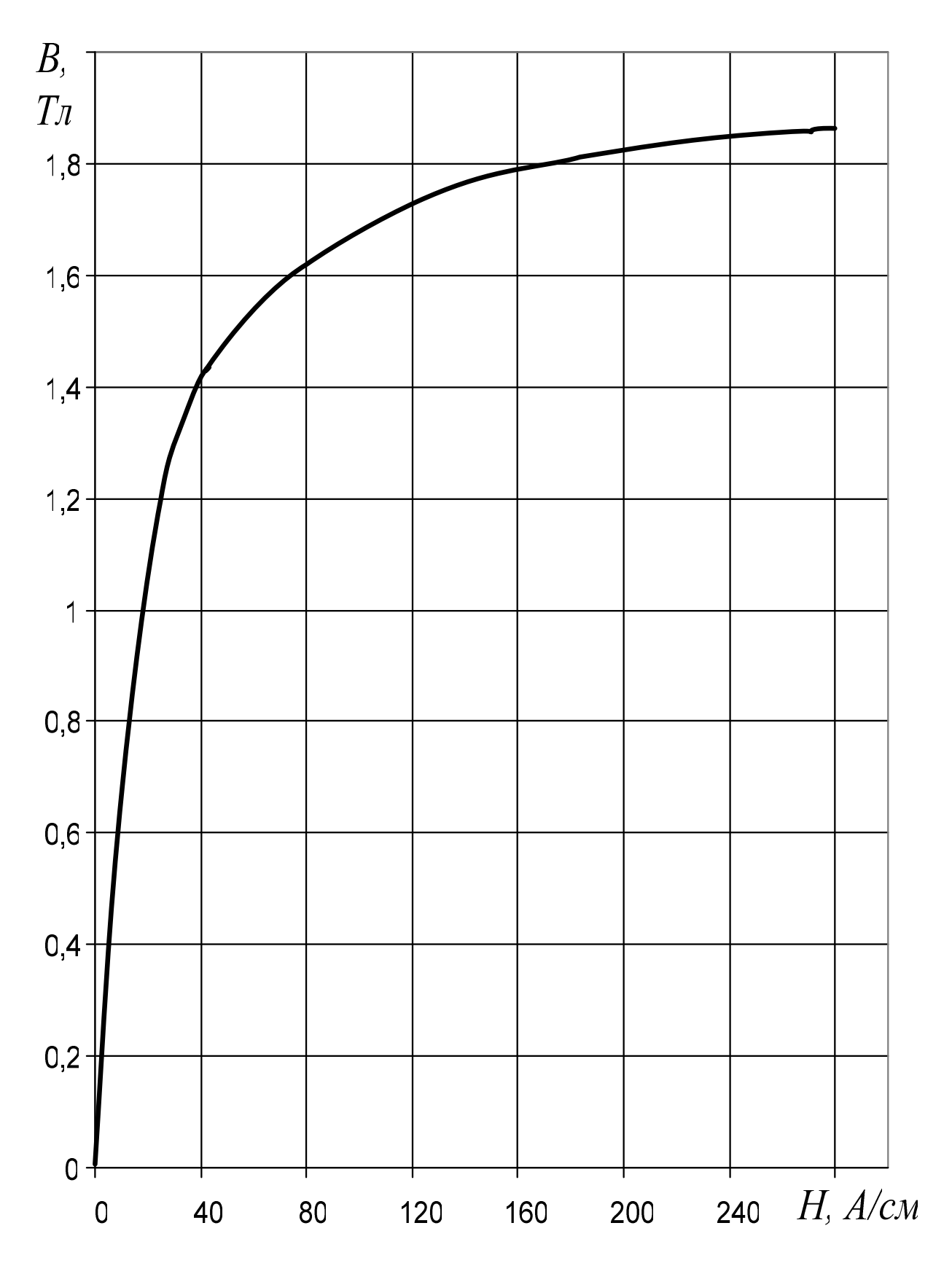

Рис. ДЗ - Крива намагнічування сталі №2

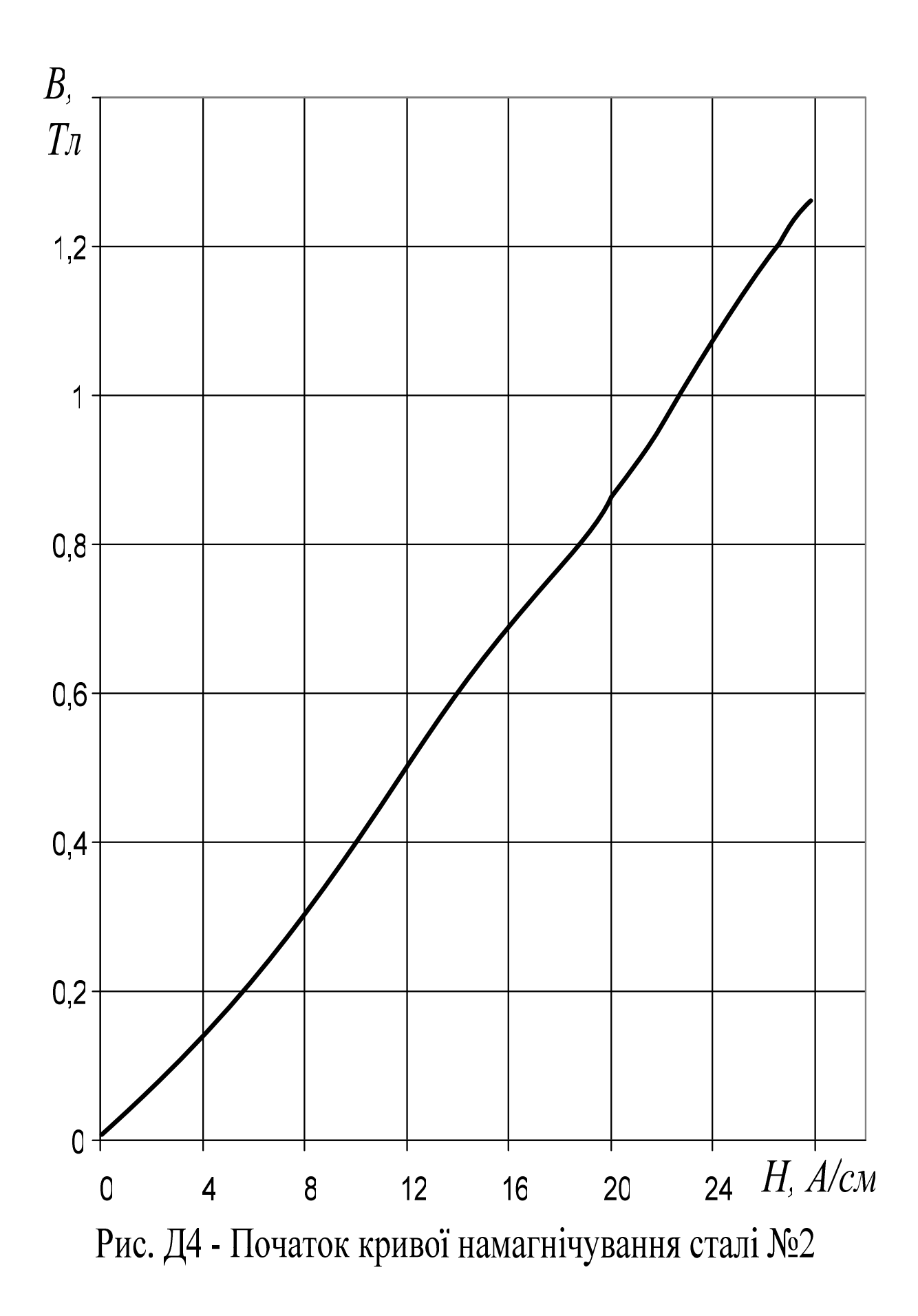

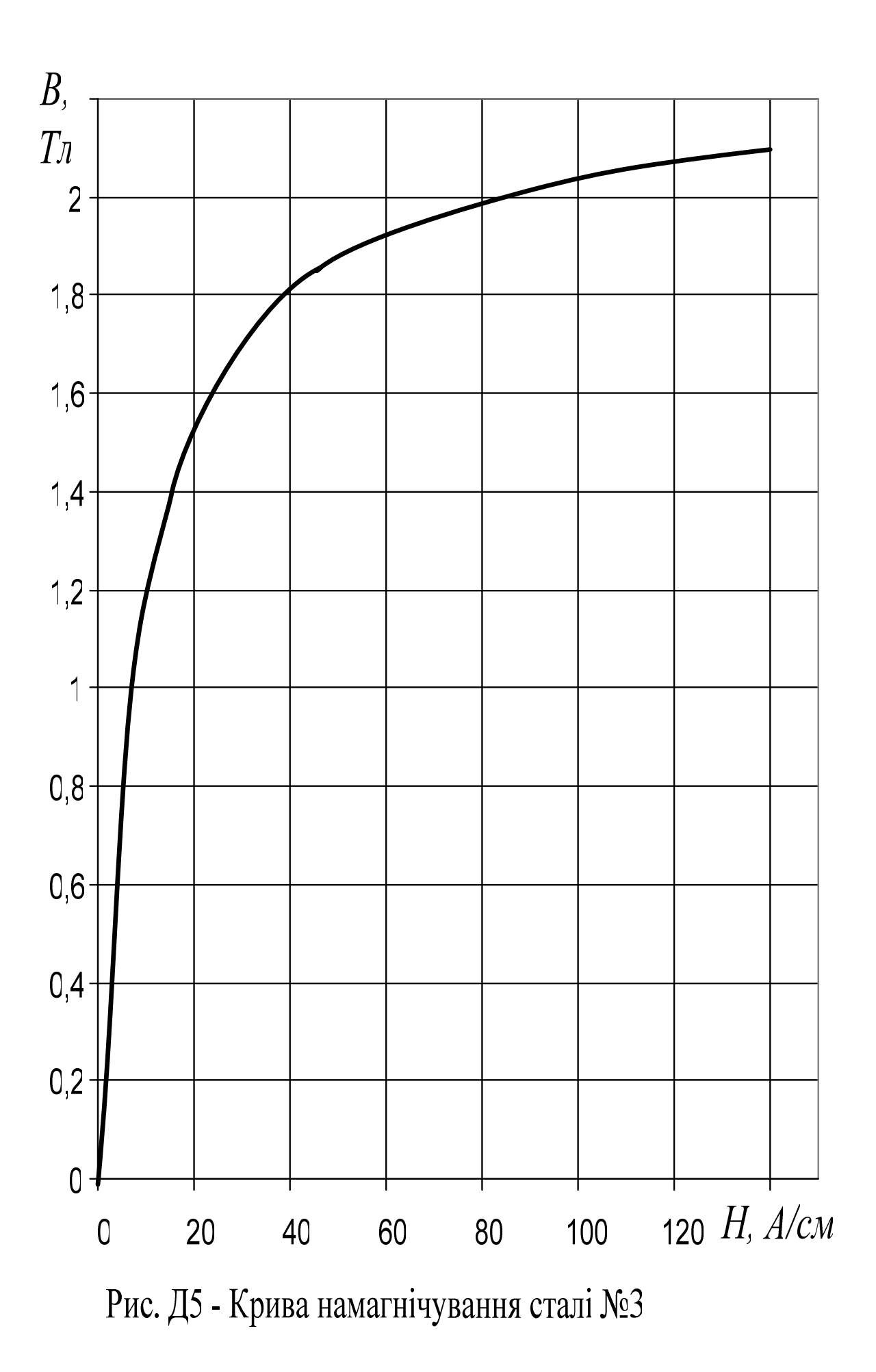

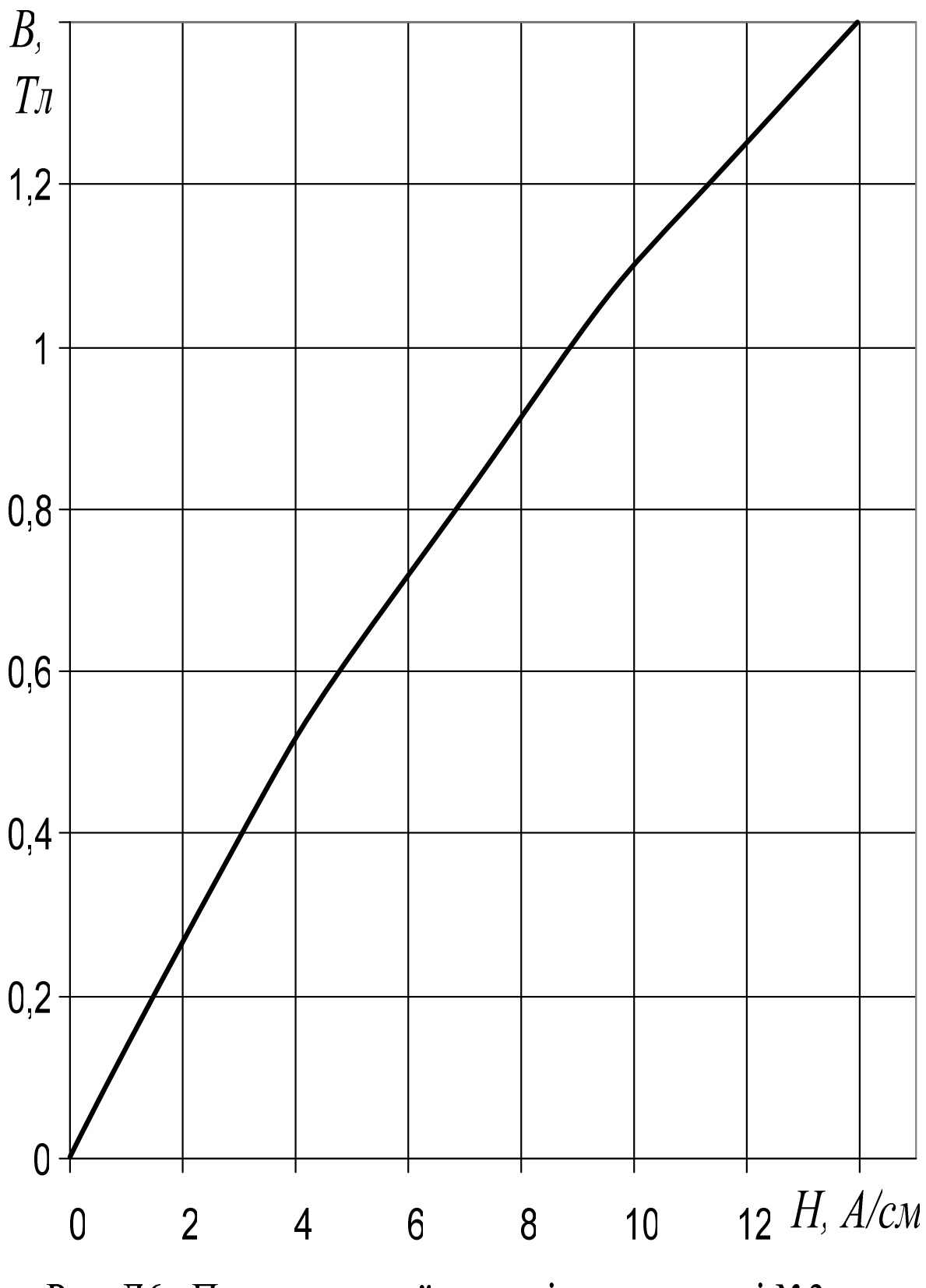

Рис. Д6 - Початок кривої намагнічування сталі №3

### **СПИСОК ДЖЕРЕЛ**

- 1. Кисельов, М.І. Конспект лекцій з дисципліни «Тягові електричні апарати» (для студентів 2–3 курсів денної і заочної форм навчання за напрямом підготовки 0922 – «Електромеханіка») [Текст] / М. І. Кисельов, В. М. Фатеєв; Харківська нац. академія міського господарства.–Х.: ХНАМГ, 2009.– 84 с.
- 2. ДСТУ 2846–94 (ГОСТ 11206–93) Контакторы электромагнитные низковольтные. Общие технические условия.
- 3. Захарченко Д. Д. Тяговые электрические аппараты. М.: Транспорт, 1991.
- 4. Родштейн Л. А. Электрические аппараты.– Л.: Энергоатомиздат, 1989.
- 5. Основы теории электрических апаратов./ И. С. Таев, Б. К. Буль, А. Г. Годжелло и др.–М.: Высшая школа, 1987.– 352 с.
- 6. Ефремов И. С., Косарев Г. В. Теория и расчет электрооборудования подвижного состава ГЭТ.– М.: Высшая школа, 1976.

## **Зміст**

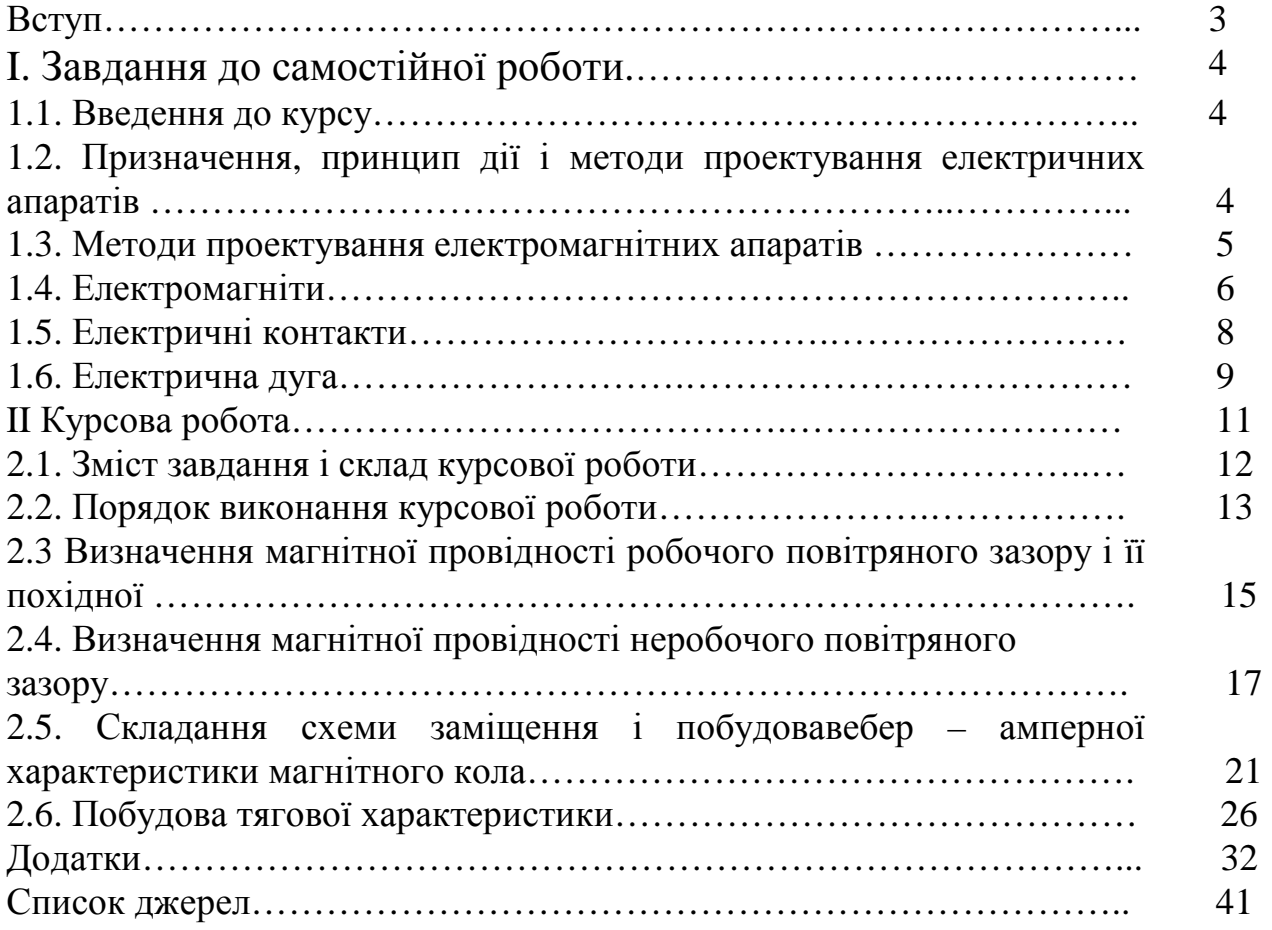

### НАВЧАЛЬНЕ ВИДАННЯ

Метоличні вказівки до виконання курсової роботи і завдання до самостійної роботи студентів з лиснипліни

### **"ТЯГОВІ ЕЛЕКТРИЧНІ АПАРАТИ"**

(*для студентів 3 курсу заочної форми навчання напряму підготовки 6.050702 – «Електромеханіка» та слухачів другої вищої освіти спеціальностей 7.05070203 – «Електричний транспорт», 7.05070202 «Електричні системи і комплекси транспортних засобів»)* 

Укладач **КИСЕЛЬОВ** Михайло Іванович

Редактор *Д. Ф. Курильченко*

Комп'ютерний набір *М. І. Кисельов* Комп'ютерне верстання: *І. В. Волосожарова*

План 2010, поз. 181М

Підп. до друку 01. 02. 2012 Формат 60х84/16 Друк на ризографі Ум. друк. арк. 2,0  $T$ ираж 50 пр.  $3aM.$   $N_2$ 

Видавець і виготовлювач: Харківська національна академія міського господарства, вул. Революції, 12, Харків, 61002 Електронна адреса: rectorat@ksame.kharkov.ua Свідоцтво суб'єкта видавничої справи: ДК № 4064 від 12.05.2011 р.